#### Variational Monte Carlo methods

Morten Hjorth-Jensen Email morten.hjorth-jensen@fys.uio.no $^{1,2}$ 

Department of Physics, University of Oslo, Norway<sup>1</sup>

Department of Physics and Astronomy and National Superconducting Cyclotron Laboratory, Michigan State University, USA<sup>2</sup>

May 16-20 2016

 c 1999-2016, Morten Hjorth-Jensen Email morten.hjorth-jensen@fys.uio.no. Released under CC Attribution-NonCommercial 4.0 license

#### Quantum Monte Carlo Motivation

Given a hamiltonian H and a trial wave function  $\Psi$ <sub>T</sub> the variational principle states that the expectation value of  $\langle H \rangle$ , defined through

$$
E[H] = \langle H \rangle = \frac{\int d\mathbf{R} \Psi_{\mathcal{T}}^*(\mathbf{R}) H(\mathbf{R}) \Psi_{\mathcal{T}}(\mathbf{R})}{\int d\mathbf{R} \Psi_{\mathcal{T}}^*(\mathbf{R}) \Psi_{\mathcal{T}}(\mathbf{R})}.
$$

,

is an upper bound to the ground state energy  $E_0$  of the hamiltonian H, that is

 $E_0 \le \langle H \rangle$ .

In general, the integrals involved in the calculation of various expectation values are multi-dimensional ones. Traditional integration methods such as the Gauss-Legendre will not be adequate for say the computation of the energy of a many-body system.

#### Quantum Monte Carlo Motivation

The trial wave function can be expanded in the eigenstates of the hamiltonian since they form a complete set, viz.,

$$
\Psi_T(\bm{R})=\sum_i a_i \Psi_i(\bm{R}),
$$

and assuming the set of eigenfunctions to be normalized one obtains

$$
\frac{\sum_{nm} a_m^* a_n \int dR \Psi_m^*(R) H(R) \Psi_n(R)}{\sum_{nm} a_m^* a_n \int dR \Psi_m^*(R) \Psi_n(R)} = \frac{\sum_n a_n^2 E_n}{\sum_n a_n^2} \geq E_0,
$$

where we used that  $H(\mathbf{R})\Psi_n(\mathbf{R}) = E_n\Psi_n(\mathbf{R})$ . In general, the integrals involved in the calculation of various expectation values are multi-dimensional ones. The variational principle yields the lowest state of a given symmetry.

#### Quantum Monte Carlo Motivation

In most cases, a wave function has only small values in large parts of configuration space, and a straightforward procedure which uses homogenously distributed random points in configuration space will most likely lead to poor results. This may suggest that some kind of importance sampling combined with e.g., the Metropolis algorithm may be a more efficient way of obtaining the ground state energy. The hope is then that those regions of configurations space where the wave function assumes appreciable values are sampled more efficiently.

#### Quantum Monte Carlo Motivation

The tedious part in a VMC calculation is the search for the variational minimum. A good knowledge of the system is required in order to carry out reasonable VMC calculations. This is not always the case, and often VMC calculations serve rather as the starting point for so-called diffusion Monte Carlo calculations (DMC). DMC is a way of solving exactly the many-body Schroedinger equation by means of a stochastic procedure. A good guess on the binding energy and its wave function is however necessary. A carefully performed VMC calculation can aid in this context.

#### Quantum Monte Carlo Motivation

**•** Construct first a trial wave function  $\psi_{\mathcal{T}}(\mathbf{R}, \alpha)$ , for a many-body system consisting of N particles located at positions

 $\mathbf{R} = (\mathbf{R}_1, \ldots, \mathbf{R}_N)$ . The trial wave function depends on  $\alpha$ variational parameters  $\alpha = (\alpha_1, \ldots, \alpha_M)$ .

 $\bullet$  Then we evaluate the expectation value of the hamiltonian  $H$  $\mathcal{E}[H] = \langle H \rangle = \frac{\int d\bm{R} \Psi_T^*(\bm{R},\alpha) H(\bm{R}) \Psi_T(\bm{R},\alpha)}{\int d\bm{R} \Psi_T^*(\bm{R},\alpha) \Psi_T(\bm{R},\alpha)}.$ 

• Thereafter we vary  $\alpha$  according to some minimization algorithm and return to the first step.

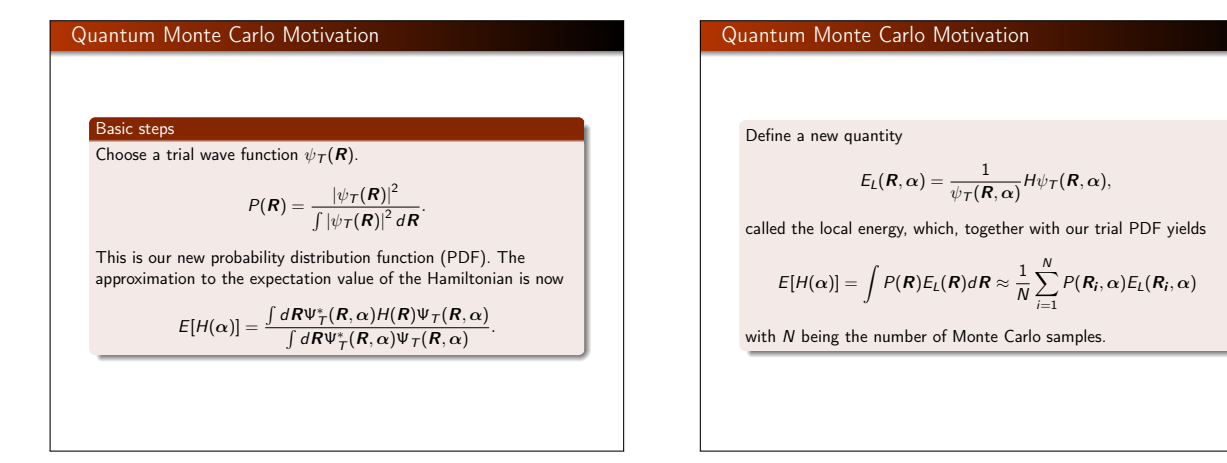

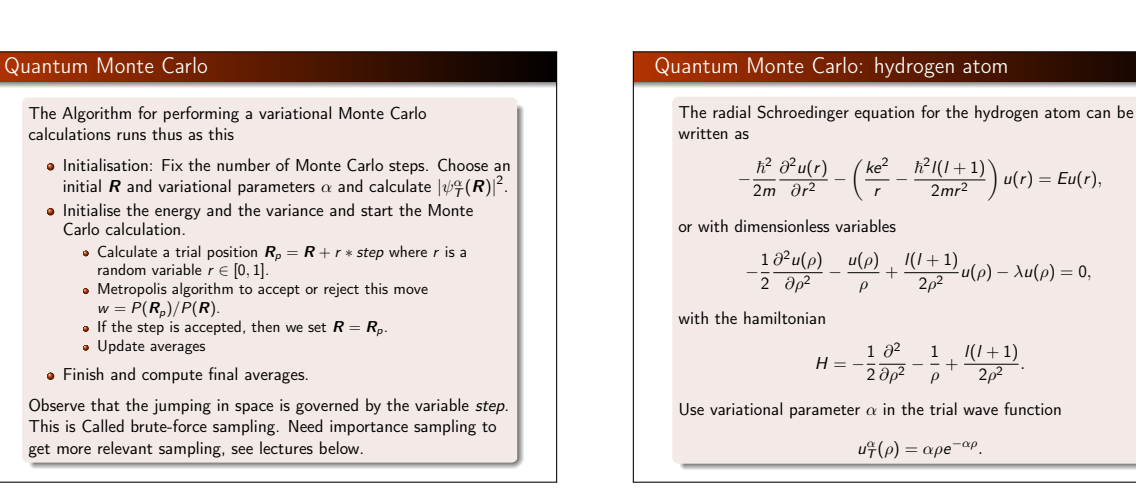

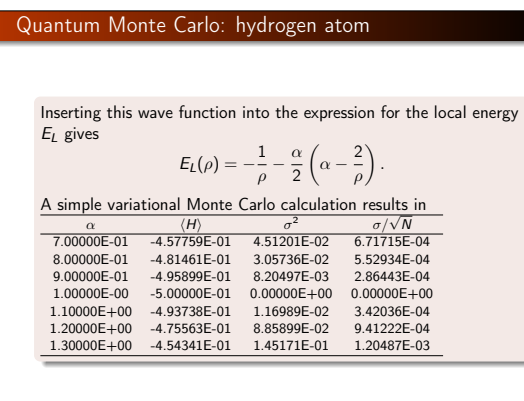

### Quantum Monte Carlo: hydrogen atom We note that at  $\alpha = 1$  we obtain the exact result, and the variance is zero, as it should. The reason is that we then have the exact wave function, and the action of the hamiltionan on the wave function  $H\psi = \text{constant} \times \psi$ . yields just a constant. The integral which defines various expectation values involving moments of the hamiltonian becomes then  $\langle H^n \rangle = \frac{\int dR \Psi^*_T(R) H^n(R) \Psi_T(R)}{\int dR \Psi^*_T(R) \Psi_T(R)} = {\rm constant} \times \frac{\int dR \Psi^*_T(R) \Psi_T(R)}{\int dR \Psi^*_T(R) \Psi_T(R)}$ This gives an important information: the exact wave function leads to zero variance! Variation is then performed by minimizing both the energy and the variance.

 $=$  c

#### Quantum Monte Carlo for bosons

For boson in a harmonic oscillator-like trap we will use is a spherical (S) or an elliptical (E) harmonic trap in one, two and finally three dimensions, with the latter given by

$$
V_{ext}(\mathbf{r}) = \begin{cases} \frac{1}{2} m \omega_{ho}^2 r^2 & (\mathbf{S}) \\ \frac{1}{2} m [\omega_{ho}^2 (x^2 + y^2) + \omega_z^2 z^2] & (\mathbf{E}) \end{cases}
$$
(1)

where (S) stands for symmetric and

$$
\hat{H} = \sum_{i}^{N} \left( \frac{-\hbar^2}{2m} \nabla_i^2 + V_{ext}(\mathbf{r}_i) \right) + \sum_{i < j}^{N} V_{int}(\mathbf{r}_i, \mathbf{r}_j), \tag{2}
$$

as the two-body Hamiltonian of the system.

#### We will represent the inter-boson interaction by a pairwise, repulsive potential

Quantum Monte Carlo for bosons

$$
V_{int}(|\mathbf{r}_i - \mathbf{r}_j|) = \begin{cases} \infty & |\mathbf{r}_i - \mathbf{r}_j| \le a \\ 0 & |\mathbf{r}_i - \mathbf{r}_j| > a \end{cases}
$$
 (3)

where *a* is the so-called hard-core diameter of the bosons. Clearly,  $V_{int}(|\mathbf{r}_i - \mathbf{r}_i|)$  is zero if the bosons are separated by a distance  $|r_i - r_i|$  greater than a but infinite if they attempt to come within a distance  $|\mathbf{r}_i - \mathbf{r}_j| \leq a$ .

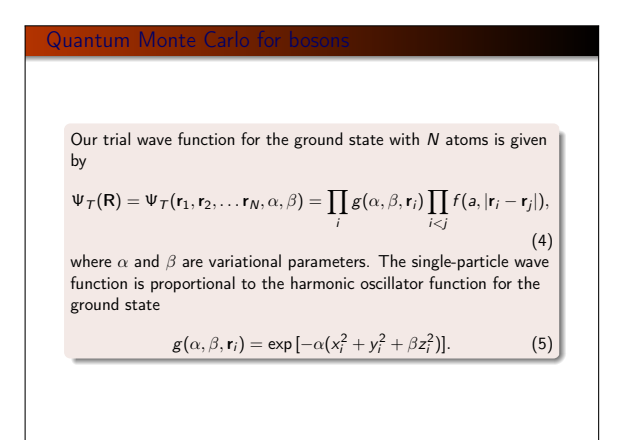

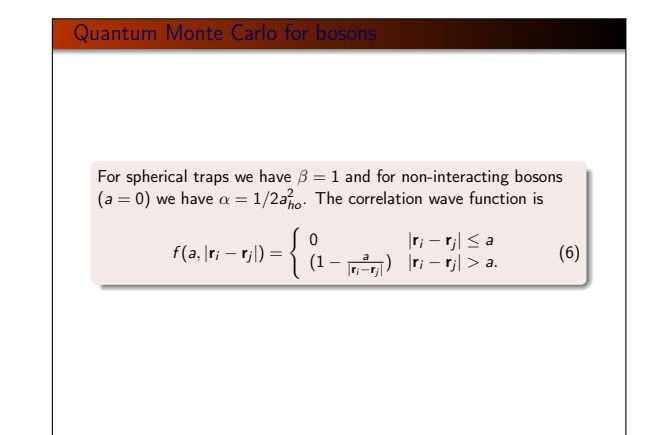

#### Quantum Monte Carlo: the helium atom

The helium atom consists of two electrons and a nucleus with charge  $Z = 2$ . The contribution to the potential energy due to the attraction from the nucleus is

$$
-\frac{2ke^2}{r_1}-\frac{2ke^2}{r_2},
$$

and if we add the repulsion arising from the two interacting electrons, we obtain the potential energy

$$
V(r_1,r_2)=-\frac{2ke^2}{r_1}-\frac{2ke^2}{r_2}+\frac{ke^2}{r_{12}},
$$

with the electrons separated at a distance  $r_{12} = |\mathbf{r}_1 - \mathbf{r}_2|$ .

## Quantum Monte Carlo: the helium atom

The hamiltonian becomes then

$$
\hat{H} = -\frac{\hbar^2 \nabla_1^2}{2m} - \frac{\hbar^2 \nabla_2^2}{2m} - \frac{2ke^2}{r_1} - \frac{2ke^2}{r_2} + \frac{ke^2}{r_{12}}
$$

and Schroedingers equation reads

$$
\hat{H}\psi = E\psi.
$$

 $\frac{1}{r_{12}}$ ,

All observables are evaluated with respect to the probability distribution  $\sqrt{2}$ 

$$
P(\boldsymbol{R}) = \frac{|\psi_{\mathcal{T}}(\boldsymbol{R})|^2}{\int |\psi_{\mathcal{T}}(\boldsymbol{R})|^2 d\boldsymbol{R}}.
$$

generated by the trial wave function. The trial wave function must approximate an exact eigenstate in order that accurate results are to be obtained.

Quantum Monte Carlo: the helium atom  
\nChoice of trial wave function for Helium: Assume 
$$
r_1 \rightarrow 0
$$
.  
\n
$$
E_L(R) = \frac{1}{\psi_T(R)} H \psi_T(R) = \frac{1}{\psi_T(R)} \left( -\frac{1}{2} \nabla_1^2 - \frac{Z}{r_1} \right) \psi_T(R) + \text{finite terms.}
$$
\n
$$
E_L(R) = \frac{1}{R_T(r_1)} \left( -\frac{1}{2} \frac{d^2}{dr_1^2} - \frac{1}{r_1} \frac{d}{dr_1} - \frac{Z}{r_1} \right) R_T(r_1) + \text{finite terms}
$$
\nFor small values of  $r_1$ , the terms which dominate are  
\n
$$
\lim_{r_1 \rightarrow 0} E_L(R) = \frac{1}{R_T(r_1)} \left( -\frac{1}{r_1} \frac{d}{dr_1} - \frac{Z}{r_1} \right) R_T(r_1),
$$
\nsince the second derivative does not diverge due to the finiteness of  
\n $\Psi$  at the origin.

Quantum Monte Carlo: the helium atom  
\nThis results in  
\n
$$
\frac{1}{R_T(r_1)} \frac{dR_T(r_1)}{dr_1} = -Z,
$$
\nand  
\n
$$
R_T(r_1) \propto e^{-Zr_1}.
$$
\nA similar condition applies to electron 2 as well. For orbital momenta  $l > 0$  we have  
\n
$$
\frac{1}{R_T(r)} \frac{dR_T(r)}{dr} = -\frac{Z}{l+1}.
$$
\nSimilarly, studying the case  $r_{12} \rightarrow 0$  we can write a possible trial wave function as  
\n
$$
\psi_T(\mathbf{R}) = e^{-\alpha (r_1 + r_2)} e^{\beta r_{12}}.
$$
\nThe last equation can be generalized to  
\n
$$
\psi_T(\mathbf{R}) = \phi(r_1) \phi(r_2) \dots \phi(r_N) \prod f(r_{ij}),
$$

#### The first attempt at solving the helium atom

During the development of our code we need to make several checks. It is also very instructive to compute a closed form expression for the local energy. Since our wave function is rather simple it is straightforward to find an analytic expressions. Consider first the case of the simple helium function

 $\Psi_T(r_1,r_2) = e^{-\alpha(r_1+r_2)}$ 

The local energy is for this case

$$
E_{L1} = (\alpha - Z) \left( \frac{1}{r_1} + \frac{1}{r_2} \right) + \frac{1}{r_{12}} - \alpha^2
$$

which gives an expectation value for the local energy given by

$$
\langle E_{L1} \rangle = \alpha^2 - 2\alpha \left( Z - \frac{5}{16} \right)
$$

#### The first attempt at solving the Helium atom

With closed form formulae we can speed up the computation of the correlation. In our case we write it as

$$
\Psi_C = \exp\left\{\sum_{i
$$

,

which means that the gradient needed for the so-called quantum force and local energy can be calculated analytically. This will speed up your code since the computation of the correlation part and the Slater determinant are the most time consuming parts in your code. We will refer to this correlation function as  $\Psi_C$  or the *linear* Pade-Jastrow.

#### The first attempt at solving the Helium atom

We can test this by computing the local energy for our helium wave function

$$
\psi_{\mathcal{T}}(\mathbf{r}_1,\mathbf{r}_2)=\exp\left(-\alpha(r_1+r_2)\right)\exp\left(\frac{r_{12}}{2(1+\beta r_{12})}\right),
$$

with  $\alpha$  and  $\beta$  as variational parameters. The local energy is for this case

$$
E_{L2}=E_{L1}+\frac{1}{2(1+\beta r_{12})^2}\left\{\frac{\alpha (r_1+r_2)}{r_{12}}(1-\frac{r_1r_2}{r_1r_2})-\frac{1}{2(1+\beta r_{12})^2}-\frac{2}{r_{12}}\right\}
$$

It is very useful to test your code against these expressions. It means also that you don't need to compute a derivative numerically as discussed in the code example below.

#### The first attempt at solving the Helium atom

For the computation of various derivatives with different types of wave functions, you will find it useful to use python with symbolic python, that is sympy, see online manual. Using sympy allows you autogenerate both Latex code as well c++, python or Fortran codes. Here you will find some simple examples. We choose the 2s hydrogen-orbital (not normalized) as an example

$$
\phi_{2s}(r)=(Zr-2)\exp-(\frac{1}{2}Zr),
$$

with 
$$
r^2 = x^2 + y^2 + z^2
$$
.

 $+$ <sup>1</sup> <sup>+</sup> <sup>β</sup>r<sup>12</sup>

from sympy import symbols, diff, exp, sqrt x, y, z, Z = symbols('x y z Z') r = sqrt(x\*x + y\*y + z\*z)

r phi = (Z\*r - 2)\*exp(-Z\*r/2)

phi diff(phi, x)

This doesn't look very nice, but sympy provides several functions that allow for improving and simplifying the output.

#### The first attempt at solving the Helium atom

#### The first attempt at solving the Helium atom

We can improve our output by factorizing and substituting expressions

from sympy import symbols, diff, exp. sqrt, factor, Symbol, printling<br>x, y, z, Z = symbols('x y z Z')<br>r = sqrt(x\*x + y\*y + z\*z)<br>bhi = (Z\*r - 2)\*exp(-Z\*r/2)<br>R = Symbol('r') #Creates a symbolic equivalent of r<br>#print latez

- 
- 
- print printing.latex(diff(phi, x).factor().subs(r, R)) print printing.ccode(diff(phi, x).factor().subs(r, R))

### We can in turn look at second derivatives from sympy import symbols, diff, exp, sqrt, factor, Symbol, printing x, y, z, Z = symbols $($ 'x y z Z') x, y, z, Z = symbols('x y z Z')<br>phi = (Z\*r - 2)\*exp(-Z\*r/2)<br>bi = (Z\*r - 2)\*exp(-Z\*r/2)<br>R = Symbol ('r') #Creates a symbolic equivalent of r<br>(diff(diff(phi, x), x) + diff(diff(phi, y), y) + diff(diff(phi, z), z) # Collect the Z values<br>(diff(diff(phi, x), x) + diff(diff(phi, y), y) +diff(diff(phi, z), z)) # Factorize also the r\*\*2 terms<br>(diff(diff(phi, x), x) + diff(diff(phi, y), y) + diff(diff(phi, z), z)<br>print printing.ccode((diff(diff(phi, x), x) + diff(diff(phi, y), y) + With some practice this allows one to be able to check one's own calculation and translate automatically into code lines.

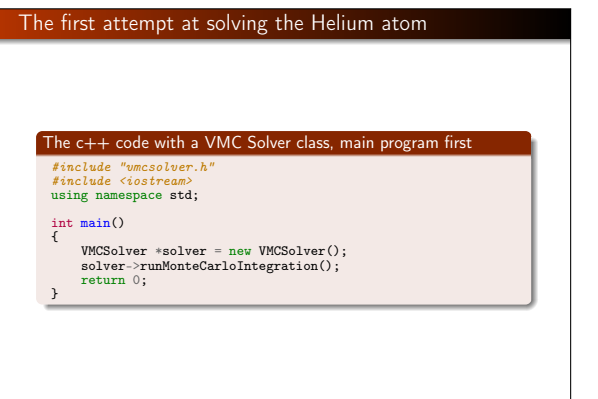

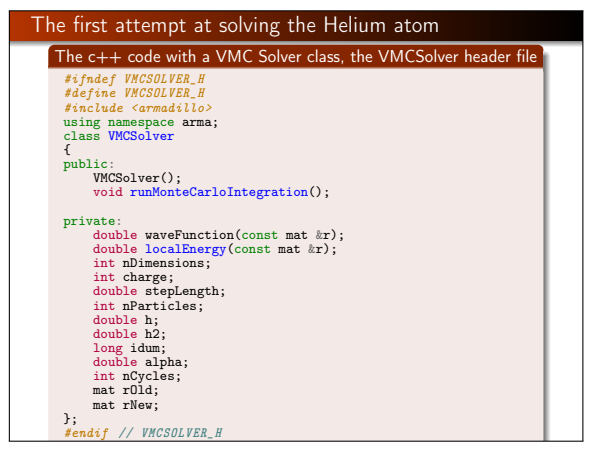

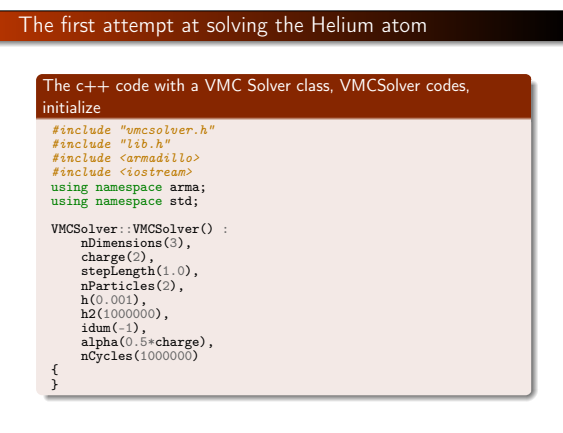

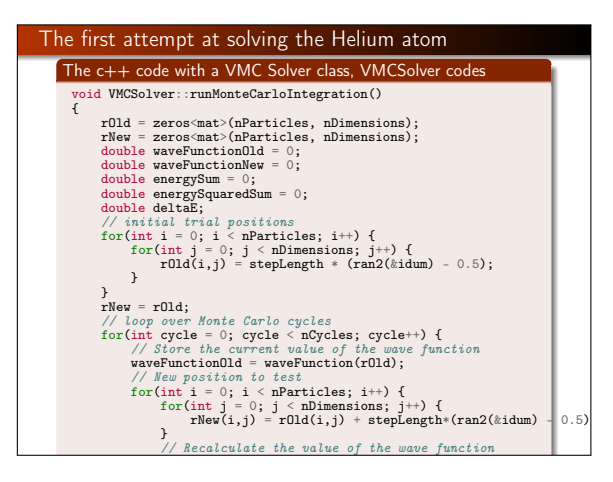

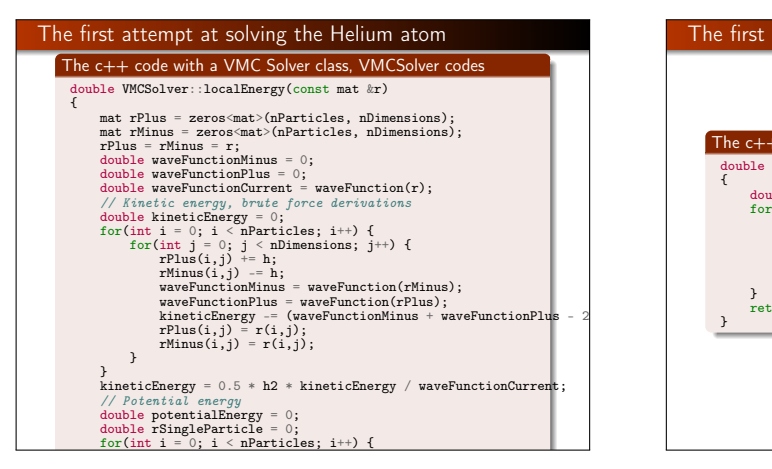

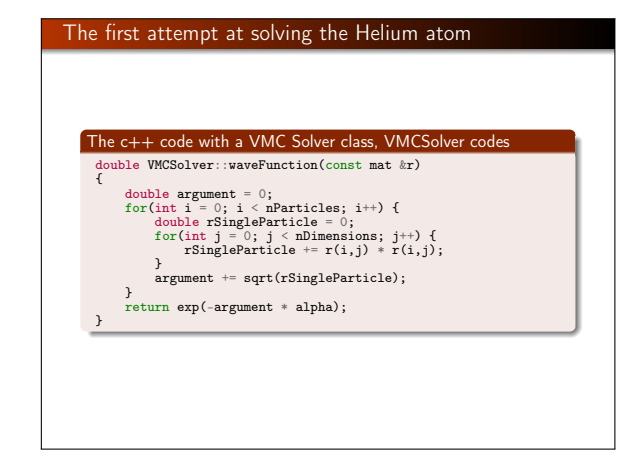

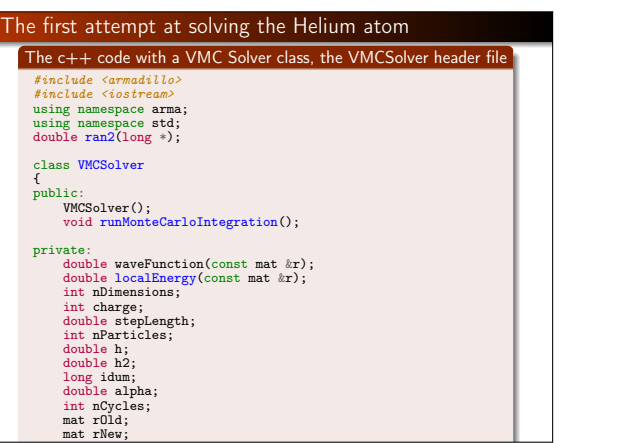

#### The python program for the two-electron quantum dot problem #VMC for electrons in harmonic oscillator potentials with oscillator

 $#frequency =$ #"Computational Physics", Morten Hjorth-Jensen

import numpy import math import sys from random import random

#Read name of output file from command line if  $len(sys.argv) == 2$ :

for j in xrange(dimension):

 $\epsilon$  . The contract of the set of the set of the set of the set of the set of the set of the set of the set of the set of the set of the set of the set of the set of the set of the set of the set of the set of the set of

outfilename = sys.argv[1] else:

print '\nError: Name of output file must be given as command line

#Initialisation function def initialize():

#Trial wave function

number\_particles = eval(raw\_input('Number of particles: '))<br>dimension = eval(raw\_input('Dimensionality: '))<br>max\_variations = eval(raw\_input('Number of variational parameter v number\_cycles = eval(raw\_input('Number of MC cycles: ')) step\_length = eval(raw\_input('Step length: '))

return number\_particles,dimension,max\_variations,number\_cycles,ste

### The Metropolis algorithm

}

{ } The Metropolis algorithm , see the original article (see also the simply called the Metropolis algorithm. It is a method to sample a normalized probability distribution by a stochastic process. We define  $P_i^{(n)}$  to be the probability for finding the system in the state  $i$  at step  $n$ . The algorithm is then FYS3150 lectures) was invented by Metropolis et. al and is often

Sample a possible new state  $j$  with some probability  $T_{i\rightarrow j}$ .

// New position to test

Accept the new state j with probability  $A_{i\rightarrow j}$  and use it as the For the form of the probability  $1 - A_{i \to j}$  the move is rejected next sample. With probability  $1 - A_{i \to j}$  the move is rejected and the original state  $i$  is used again as a sample.

#### The Metropolis algorithm where  $\sim$

We wish to derive the required properties of  $T$  and  $A$  such that  $P_i^{(n\to\infty)}\to p_i$  so that starting from any distribution, the method converges to the correct distribution. Note that the description here is for a discrete probability distribution. Replacing probabilities **in all to calculate it again**  $p_i$  with expressions like  $p(x_i)dx_i$  will take all of these over to the  $p_i$  with expressions like  $p(x_i)dx_i$  will be corresponding continuum expressions.  $\cdot$  removes the removes  $\cdot$ 

#### The Metropolis algorithm

The dynamical equation for  $P_i^{(n)}$  can be written directly from the description above. The probability of being in the state  $i$  at step n is given by the probability of being in any state j at the previous step, and making an accepted transition to i added to the probability of being in the state  $i$ , making a transition to any state j and rejecting the move:

$$
\mathbf{P}_{i}^{(n)}=\sum_{j}\left[\mathbf{P}_{j}^{(n-1)}\,T_{j\rightarrow i}A_{j\rightarrow i}+\mathbf{P}_{i}^{(n-1)}\,T_{i\rightarrow j}\left(1-A_{i\rightarrow j}\right)\right]\,.
$$

Since the probability of making some transition must be 1,  $\sum_j T_{i\rightarrow j} = 1$ , and the above equation becomes

$$
\mathbf{P}_{i}^{(n)} = \mathbf{P}_{i}^{(n-1)} + \sum_{j} \left[ \mathbf{P}_{j}^{(n-1)} T_{j \to i} A_{j \to i} - \mathbf{P}_{i}^{(n-1)} T_{i \to j} A_{i \to j} \right].
$$

The Metropolis algorithm\n
$$
F = \frac{1}{2} \int_{0}^{\pi} \frac{1}{2} \int_{0}^{\pi}
$$

For large *n* we require that  $P_i^{(n\to\infty)} = p_i$ , the desired probability distribution. Taking this limit, gives the balance requirement

$$
\sum_j [\rho_j T_{j \to i} A_{j \to i} - \rho_i T_{i \to j} A_{i \to j}] = 0.
$$

The balance requirement is very weak. Typically the much stronger detailed balance requirement is enforced, that is rather than the sum being set to zero, we set each term separately to zero and use this to determine the acceptance probabilities. Rearranging, the result is  $\frac{A_{j\rightarrow i}}{A_{j\rightarrow j}} = \frac{p_i T_{i\rightarrow j}}{A}$ 

$$
\frac{1}{A_{i\to j}}=\frac{1}{p_j}\frac{1-i}{T_{j\to i}}.
$$

The Metropolis algorithm  
\nThe Metropolis choice is to maximize the *A* values, that is  
\n
$$
A_{j\rightarrow i} = \min\left(1, \frac{p_i T_{i\rightarrow j}}{p_j T_{j\rightarrow i}}\right).
$$
\nOther choices are possible, but they all correspond to multiplying  
\n
$$
A_{i\rightarrow j}
$$
 and  $A_{j\rightarrow i}$  by the same constant smaller than unity.<sup>9</sup>  
\n<sup>a</sup>The penalty function method uses just such a factor to compensate for *p\_i* that are evaluated stochastically and are therefore noisy.

#### The Metropolis algorithm

Having chosen the acceptance probabilities, we have guaranteed that if the  $P_i^{(n)}$  has equilibrated, that is if it is equal to  $p_i$ , it will remain equilibrated. Next we need to find the circumstances for convergence to equilibrium. The dynamical equation can be written as

$$
\mathsf{P}_i^{(n)} = \sum_j M_{ij} \mathsf{P}_j^{(n-1)}
$$

with the matrix  $M$  given by

$$
M_{ij} = \delta_{ij} \left[ 1 - \sum_{k} T_{i \to k} A_{i \to k} \right] + T_{j \to i} A_{j \to i}.
$$

Summing over *i* shows that  $\sum_i M_{ij} = 1$ , and since  $\sum_k T_{i \to k} = 1$ , and  $A_{i\rightarrow k}$  < 1, the elements of the matrix satisfy  $M_{ii} > 0$ . The matrix M is therefore a stochastic matrix.

#### The Metropolis algorithm

The Metropolis method is simply the power method for computing the right eigenvector of M with the largest magnitude eigenvalue. By construction, the correct probability distribution is a right eigenvector with eigenvalue 1. Therefore, for the Metropolis method to converge to this result, we must show that  $\dot{M}$  has only one eigenvalue with this magnitude, and all other eigenvalues are smaller.

#### Importance sampling

We need to replace the brute force Metropolis algorithm with a walk in coordinate space biased by the trial wave function. This approach is based on the Fokker-Planck equation and the Langevin equation for generating a trajectory in coordinate space. The link between the Fokker-Planck equation and the Langevin equations are explained, only partly, in the slides below. An excellent reference on topics like Brownian motion, Markov chains, the Fokker-Planck equation and the Langevin equation is the text by Van Kampen Here we will focus first on the implementation part first. For a diffusion process characterized by a time-dependent probability density  $P(x, t)$  in one dimension the Fokker-Planck equation reads (for one particle /walker)

∂P  $\frac{\partial P}{\partial t} = D \frac{\partial}{\partial x}$ ∂x ∂  $\frac{\partial}{\partial x} - F$   $P(x, t)$ ,

where  $F$  is a drift term and  $D$  is the diffusion coefficient.

#### Importance sampling

The new positions in coordinate space are given as the solutions of the Langevin equation using Euler's method, namely, we go from the Langevin equation

$$
\frac{\partial x(t)}{\partial t}=DF(x(t))+\eta,
$$

with  $\eta$  a random variable, yielding a new position

$$
y = x + DF(x)\Delta t + \xi \sqrt{\Delta t},
$$

where  $\xi$  is gaussian random variable and  $\Delta t$  is a chosen time step. The quantity  $D$  is, in atomic units, equal to  $1/2$  and comes from the factor  $1/2$  in the kinetic energy operator. Note that  $\Delta t$  is to be viewed as a parameter. Values of  $\Delta t \in [0.001, 0.01]$  yield in general rather stable values of the ground state energy.

#### Importance sampling

The process of isotropic diffusion characterized by a time-dependent probability density  $P(x, t)$  obeys (as an approximation) the so-called Fokker-Planck equation

$$
\frac{\partial P}{\partial t} = \sum_{i} D \frac{\partial}{\partial x_{i}} \left( \frac{\partial}{\partial x_{i}} - \mathbf{F}_{i} \right) P(\mathbf{x}, t),
$$

where  $F_i$  is the  $i^{th}$  component of the drift term (drift velocity) caused by an external potential, and  $D$  is the diffusion coefficient. The convergence to a stationary probability density can be obtained by setting the left hand side to zero. The resulting equation will be satisfied if and only if all the terms of the sum are equal zero,

$$
\frac{\partial^2 P}{\partial x_i^2} = P \frac{\partial}{\partial x_i} F_i + F_i \frac{\partial}{\partial x_i} P.
$$

#### Importance sampling

The drift vector should be of the form  $\mathbf{F} = g(\mathbf{x}) \frac{\partial P}{\partial \mathbf{x}}$ . Then,

$$
\frac{\partial^2 P}{\partial x_i^2} = P \frac{\partial g}{\partial P} \left( \frac{\partial P}{\partial x_i} \right)^2 + P g \frac{\partial^2 P}{\partial x_i^2} + g \left( \frac{\partial P}{\partial x_i} \right)^2
$$

.

The condition of stationary density means that the left hand side equals zero. In other words, the terms containing first and second derivatives have to cancel each other. It is possible only if  $g = \frac{1}{P}$ , which yields

$$
\mathsf{F} = 2\frac{1}{\Psi_T}\nabla\Psi_T,
$$

which is known as the so-called quantum force. This term is responsible for pushing the walker towards regions of configuration space where the trial wave function is large, increasing the efficiency of the simulation in contrast to the Metropolis algorithm where the walker has the same probability of moving in every direction.

#### Importance sampling

The Fokker-Planck equation yields a (the solution to the equation) transition probability given by the Green's function

$$
G(y,x,\Delta t)=\frac{1}{(4\pi D\Delta t)^{3N/2}}\exp\left(-(y-x-D\Delta t F(x))^2/4D\Delta t\right)
$$

which in turn means that our brute force Metropolis algorithm

 $A(y, x) = \min(1, q(y, x))$ ,

```
with q(y, x) = |\Psi_T(y)|^2/|\Psi_T(x)|^2 is now replaced by the
Metropolis-Hastings algorithm as well as Hasting's article,
```
 $q(y, x) = \frac{G(x, y, \Delta t) |\Psi_T(y)|^2}{G(x, y, \Delta t)|y(x, y)|^2}$  $G(y, x, \Delta t)|\Psi_T(x)|^2$ 

#### Importance sampling, program elements

The full code is this link. Here we include only the parts pertaining to the computation of the quantum force and the Metropolis update. The program is a modfication of our previous c++ program discussed previously. Here we display only the part from the vmcsolver.cpp file. Note the usage of the function GaussianDeviate.

rOld(i,j) = GaussianDeviate(&idum)\*sqrt(timestep);

void VMCSolver::runMonteCarloIntegration()

{ rOld = zeros<mat>(nParticles, nDimensions); rNew = zeros<mat>(nParticles, nDimensions); QForceOld = zeros<mat>(nParticles, nDimensions); QForceNew = zeros<mat>(nParticles, nDimensions);

double waveFunctionOld =  $0$ ; double waveFunctionNew = 0;

double energySum = 0; double energySquaredSum = 0;

double deltaE;

// initial trial positions for(int i = 0; i < nParticles; i++) { for(int  $j = 0$ ;  $j < n$ Dimensions;  $j^{++}$ ) {

#### Importance sampling, program elements

for(int cycle = 0; cycle < nCycles; cycle++) {

```
// Store the current value of the wave function
waveFunctionOld = waveFunction(rOld);<br>QuantumForce(rOld, QForceOld); QForceOld = QForceOld*h/waveFunctio
   // New position to test
for(int i = 0; i < nParticles; i++) {
   for(int j = 0; j < nDimensions; j++) {<br>rNew(i,j) = rOld(i,j) + GaussianDeviate(&idum)*sqrt(timestep)+
   }<br>// for the other particles we need to set the position to the o
   // we move only one particle at the time
for (int k = 0; k < nParticles; k++) {
    if ( k != i) {
        for (int j=0; j < nDimensions; j++) {<br>rNew(k,j) = rOld(k,j);
        }
     }
  \overline{1}
```
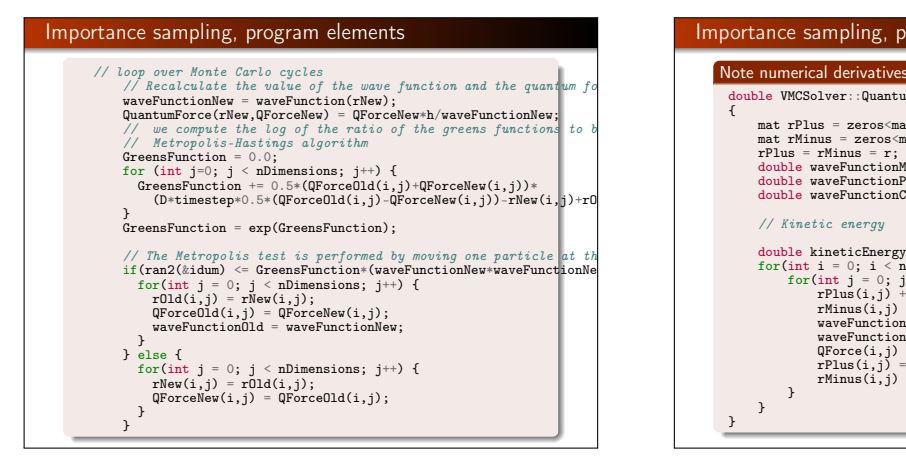

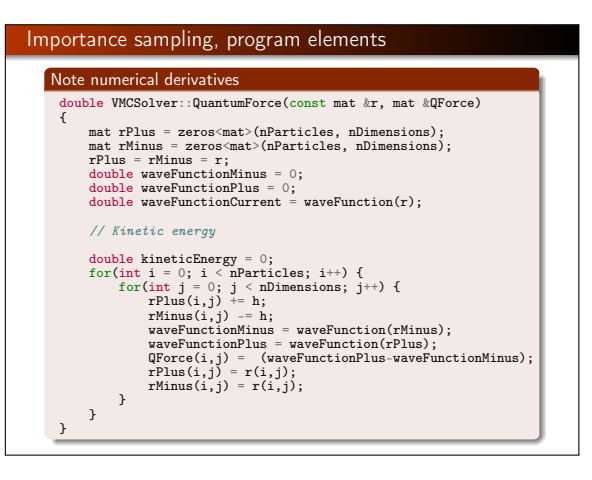

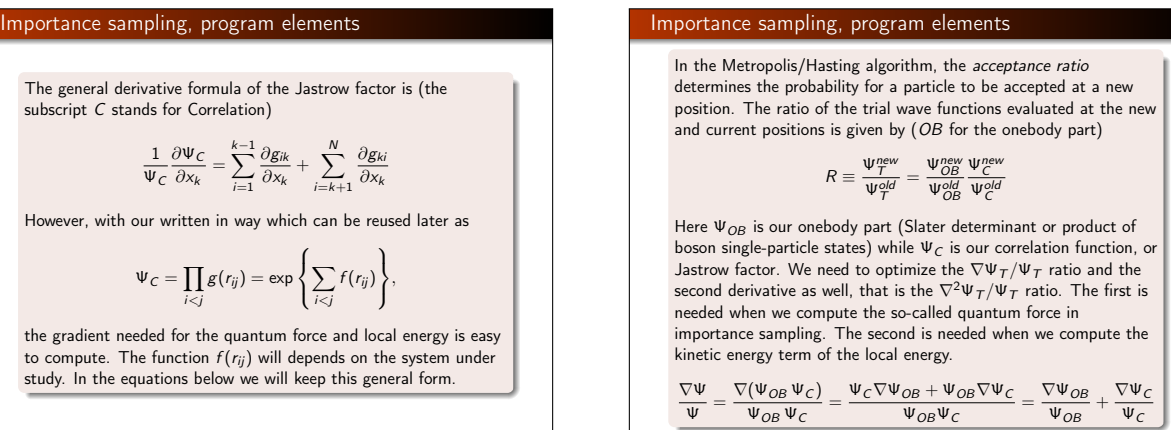

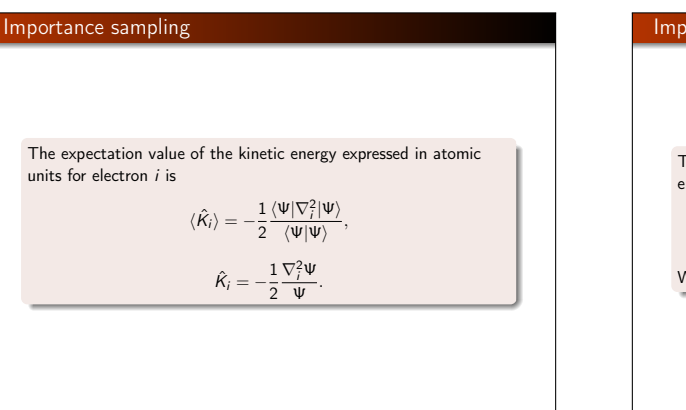

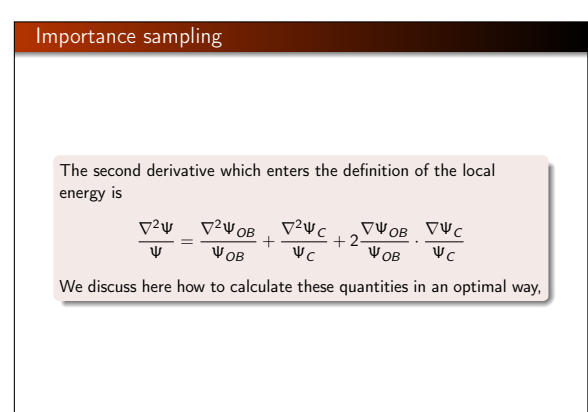

| Importance sampling                                                                                                    | Importance sampling                                                                                                    |                                                                                                    |                                                                                                    |
|----------------------------------------------------------------------------------------------------|----------------------------------------------------------------------------------------------------|----------------------------------------------------------------------------------------------------|----------------------------------------------------------------------------------------------------|
| \n $\mathbf{w}$ We have defined the correlated function as\n $\mathbf{w}_C = \prod_{i < j} g(r_{ij}) = \prod_{i < j}^N g(r_{ij}) = \prod_{i=1}^N \prod_{j=i+1}^N g(r_{ij}),$ \n | \n $\mathbf{w}$ the total number of different relative distances\n $r_{ij}$ is\n $N(N-1)/2$ . In a matrix storage format, the relative distances form a strictly upper triangular matrix\n $\mathbf{w}_C = \prod_{i < j} g(r_{ij}) = \prod_{i < j}^N g(r_{ij}) = \prod_{i < j}^N \prod_{j=i}^N g(r_{ij}),$ \n | \n $\mathbf{w}$ is\n $\mathbf{w}$ is\n $\mathbf{w}$ is\n $\mathbf{w}$ with two-dimensional systems.\n $\mathbf{w}$ in our particular case we have\n $\mathbf{w}$ \n | \n $\mathbf{w}$ is applies to\n $\mathbf{g} = \mathbf{g}(r_{ij})$ as well.\n $\mathbf{w}$ is\n $\mathbf{w}$ is\n $\mathbf{w}$ is\n $\mathbf{w}$ is\n $\mathbf{w}$ is\n $\mathbf{w}$ is\n $\mathbf{w}$ is\n $\mathbf{w}$ is\n $\mathbf{w}$ |

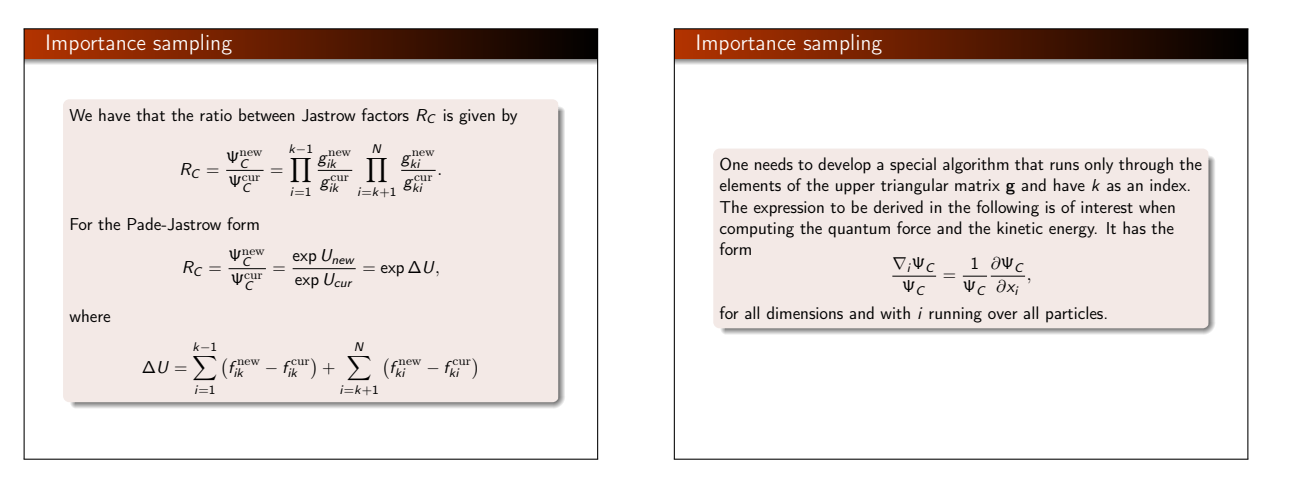

**Importance sampling**\nFor the first derivative only 
$$
N - 1
$$
 terms survive the ratio because the *g*-terms that are not differentiated cancel with their corresponding ones in the denominator. Then,\n
$$
\frac{1}{\Psi_C} \frac{\partial \Psi_C}{\partial x_k} = \sum_{i=1}^{k-1} \frac{1}{g_{ik}} \frac{\partial g_{ik}}{\partial x_k} + \sum_{i=k+1}^{N} \frac{1}{g_{ki}} \frac{\partial g_{ki}}{\partial x_k}.
$$
\n\nAn equivalent equation is obtained for the exponential form after replacing  $g_{ij}$  by  $\exp(f_{ij})$ , yielding:\n
$$
\frac{1}{\Psi_C} \frac{\partial \Psi_C}{\partial x_k} = \sum_{i=1}^{k-1} \frac{\partial g_{ik}}{\partial x_k} + \sum_{i=k+1}^{N} \frac{\partial g_{ki}}{\partial x_k},
$$
\nwith both expressions scaling as  $\mathcal{O}(N)$ .

**Importance sampling**  
\nUsing the identity  
\n
$$
\frac{\partial}{\partial x_i} g_{ij} = -\frac{\partial}{\partial x_j} g_{ij},
$$
\nwe get expressions where all the derivatives acting on the particle are represented by the second index of *g*:  
\n
$$
\frac{1}{\Psi_C} \frac{\partial \Psi_C}{\partial x_k} = \sum_{i=1}^{k-1} \frac{1}{g_{ik}} \frac{\partial g_{ik}}{\partial x_k} - \sum_{i=k+1}^N \frac{1}{g_{ki}} \frac{\partial g_{ki}}{\partial x_i},
$$
\nand for the exponential case:  
\n
$$
\frac{1}{\Psi_C} \frac{\partial \Psi_C}{\partial x_k} = \sum_{i=1}^{k-1} \frac{\partial g_{ik}}{\partial x_k} - \sum_{i=k+1}^N \frac{\partial g_{ki}}{\partial x_i}.
$$

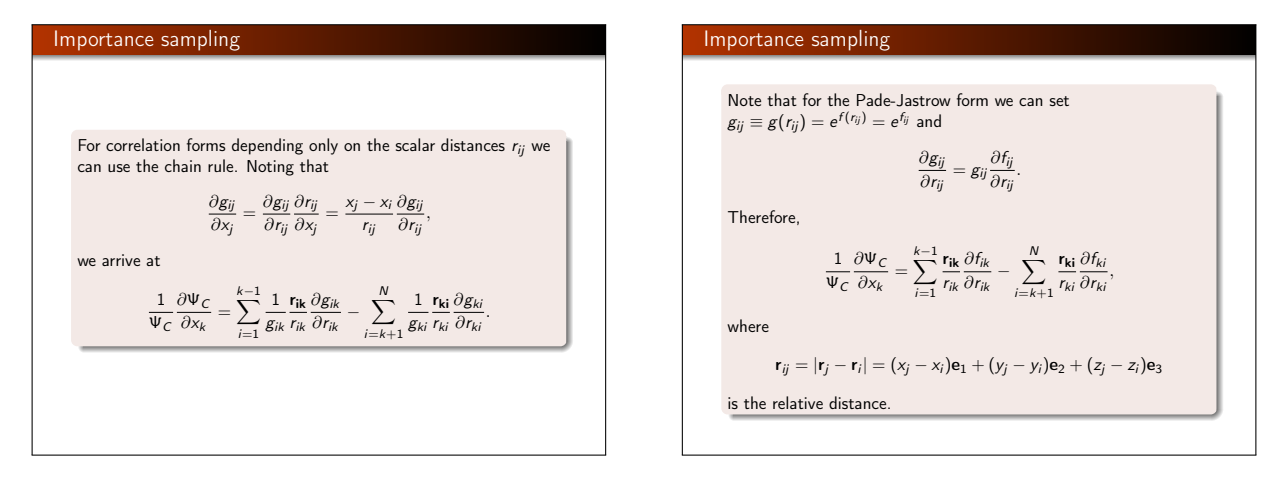

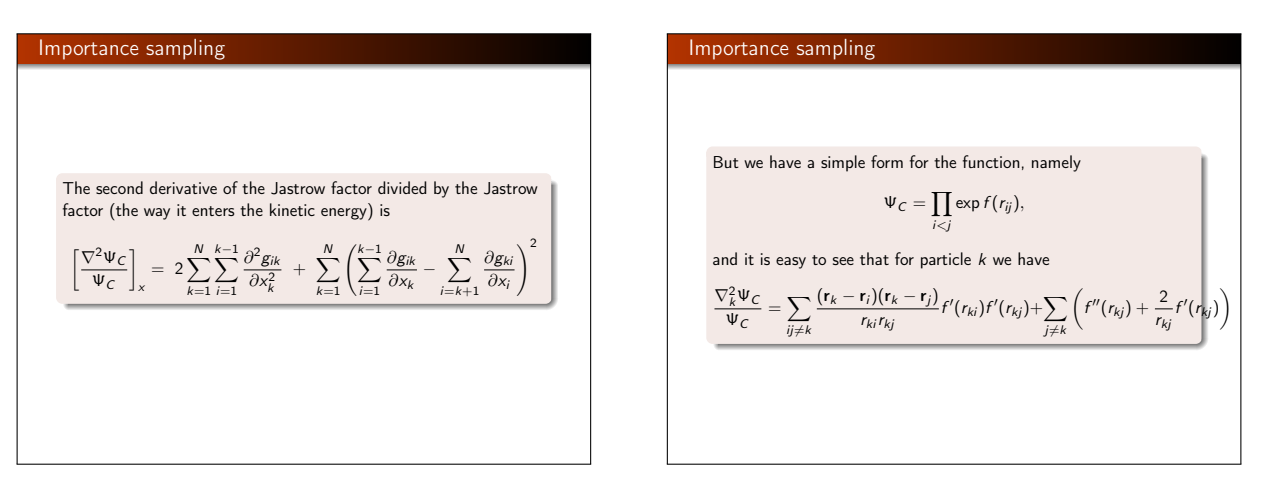

#### Why blocking?

#### Statistical analysis

- Monte Carlo simulations can be treated as *computer* experiments
- The results can be analysed with the same statistical tools as we would use analysing experimental data.
- As in all experiments, we are looking for expectation values and an estimate of how accurate they are, i.e., possible sources for errors.

A very good article which explains blocking is H. Flyvbjerg and H. G. Petersen, Error estimates on averages of correlated data, Journal of Chemical Physics 91, 461-466 (1989).

#### Why blocking?

#### Statistical analysis

- As in other experiments, Monte Carlo experiments have two classes of errors:
	- **•** Statistical errors
	- · Systematical errors
- Statistical errors can be estimated using standard tools from statistics
- Systematical errors are method specific and must be treated differently from case to case. (In VMC a common source is the step length or time step in importance sampling)

The *probability distribution function (PDF)* is a function  $p(x)$  on the domain which, in the discrete case, gives us the probability or relative frequency with which these values of  $X$  occur:

$$
p(x) = \text{prob}(X = x)
$$

In the continuous case, the PDF does not directly depict the actual probability. Instead we define the probability for the stochastic variable to assume any value on an infinitesimal interval around x to be  $p(x)dx$ . The continuous function  $p(x)$  then gives us the density of the probability rather than the probability itself. The probability for a stochastic variable to assume any value on a non-infinitesimal interval [a, b] is then just the integral:

$$
\operatorname{prob}(a \leq X \leq b) = \int_{a}^{b} p(x) dx
$$

Qualitatively speaking, a stochastic variable represents the values of numbers chosen as if by chance from some specified PDF so that

**Statistics and blocking**

\nAlso of interest to us is the *cumulative probability distribution function (CDF)*, 
$$
P(x)
$$
, which is just the probability for a stochastic variable  $X$  to assume any value less than  $x$ :

\n
$$
P(x) = \text{Prob}(X \leq x) = \int_{-\infty}^{x} \rho(x') dx'
$$
\nThe relation between a CDF and its corresponding PDF is then:

\n
$$
\rho(x) = \frac{d}{dx}P(x)
$$

#### Statistics and blocking A particularly useful class of special expectation values are the moments. The *n*-th moment of the PDF  $p$  is defined as follows:  $\langle x^n \rangle \equiv \int x^n p(x) dx$ The zero-th moment  $\langle 1 \rangle$  is just the normalization condition of p. The first moment,  $\langle x \rangle$ , is called the *mean* of p and often denoted by the letter  $\mu$ :  $\langle x \rangle = \mu \equiv \int x p(x) dx$ Statistics and blocking n-th central moment defined as: σζ 2. = Z  $=\langle x^2 \rangle$  $=\langle x^2 \rangle$

### A special version of the moments is the set of central moments, the

 $\langle (x - \langle x \rangle)^n \rangle \equiv \int (x - \langle x \rangle)^n p(x) dx$ 

The zero-th and first central moments are both trivial, equal 1 and 0, respectively. But the second central moment, known as the variance of  $p$ , is of particular interest. For the stochastic variable X, the variance is denoted as  $\sigma_X^2$  or  $\text{var}(X)$ :

$$
\sigma_X^2 = \text{var}(X) = \langle (x - \langle x \rangle)^2 \rangle = \int (x - \langle x \rangle)^2 p(x) dx \quad (7)
$$

$$
= \int (x^2 - 2x \langle x \rangle^2 + \langle x \rangle^2) p(x) dx \quad (8)
$$

$$
= \langle x^2 \rangle - 2 \langle x \rangle \langle x \rangle + \langle x \rangle^2 \quad (9)
$$

$$
= \langle x^2 \rangle - \langle x \rangle^2 \quad (10)
$$

The square root of the variance,  $\sigma = \sqrt{\langle (x - \langle x \rangle)^2 \rangle}$  is called the

#### Statistics and blocking

Another important quantity is the so called covariance, a variant of the above defined variance. Consider again the set  $\{X_i\}$  of n stochastic variables (not necessarily uncorrelated) with the multivariate PDF  $P(x_1, \ldots, x_n)$ . The covariance of two of the stochastic variables,  $X_i$  and  $X_i$ , is defined as follows:

$$
cov(X_i, X_j) = \langle (x_i - \langle x_i \rangle)(x_j - \langle x_j \rangle) \rangle
$$
  
= 
$$
\int \cdots \int (x_i - \langle x_i \rangle)(x_j - \langle x_j \rangle) P(x_1, \dots, x_n) dx_1 \dots dx_n
$$
  
(11)  
with

$$
\langle x_i \rangle = \int \cdots \int x_i P(x_1, \ldots, x_n) dx_1 \ldots dx_n
$$

Statistics and blocking

If we consider the above covariance as a matrix  $C_{ii} = \text{cov}(X_i, X_i)$ , then the diagonal elements are just the familiar variances.  $C_{ii} = \text{cov}(X_i, X_i) = \text{var}(X_i)$ . It turns out that all the off-diagonal elements are zero if the stochastic variables are uncorrelated. This is easy to show, keeping in mind the linearity of the expectation value. Consider the stochastic variables  $X_i$  and  $X_i$ ,  $(i \neq i)$ :  $cov(X_i, X_i) = \langle (x_i - \langle x_i \rangle)(x_i - \langle x_i \rangle)\rangle$  (12)

$$
= \langle x_1x_1 - x_1(x_1) - \langle x_1 \rangle x_1 + \langle x_1 \rangle \langle x_1 \rangle \rangle
$$
(13)  
\n
$$
= \langle x_1x_1 - \langle x_1 \langle x_1 \rangle \rangle - \langle x_1 \rangle x_1 + \langle x_1 \rangle \langle x_1 \rangle \rangle
$$
(14)  
\n
$$
= \langle x_1x_1 \rangle - \langle x_1 \rangle \langle x_1 \rangle - \langle x_1 \rangle \langle x_1 \rangle + \langle x_1 \rangle \langle x_1 \rangle
$$
(15)  
\n
$$
= \langle x_1x_1 \rangle - \langle x_1 \rangle \langle x_1 \rangle
$$
(16)

If 
$$
X_i
$$
 and  $X_j$  are independent, we get  $\langle x_i x_j \rangle = \langle x_i \rangle \langle x_j \rangle$ , resulting in  $\text{cov}(X_i, X_j) = 0$   $(i \neq j)$ .  
Also useful for us is the covariance of linear combinations of stochastic variables. Let  $\{X_i\}$  and  $\{Y_i\}$  be two sets of stochastic variables. Let also  $\{a_i\}$  and  $\{b_i\}$  be two sets of scalars. Consider the linear combination:

$$
U = \sum_i a_i X_i \qquad V = \sum_j b_j Y_j
$$

By the linearity of the expectation value

$$
cov(U, V) = \sum_{i,j} a_i b_j cov(X_i, Y_j)
$$

#### Statistics and blocking

Now, since the variance is just  $var(X_i) = cov(X_i, X_i)$ , we get the variance of the linear combination  $U = \sum_i a_i X_i$ :

$$
var(U) = \sum_{i,j} a_i a_j cov(X_i, X_j)
$$
 (17)

And in the special case when the stochastic variables are uncorrelated, the off-diagonal elements of the covariance are as we know zero, resulting in:

$$
\text{var}(U) = \sum_i a_i^2 \text{cov}(X_i, X_i) = \sum_i a_i^2 \text{var}(X_i)
$$

$$
\text{var}(\sum_i a_i X_i) = \sum_i a_i^2 \text{var}(X_i)
$$

which will become very useful in our study of the error in the mean value of a set of measurements.

> $\frac{1}{n} \sum_{k=1}^{n} x_k$  $k=1$

 $k=1$ 

#### A stochastic process is a process that produces sequentially a chain  $\{x_1, x_2, \ldots, x_k, \ldots\}$ . We will call these values our *measurements* and the entire set as lowest moments, like the mean  $\mu_X$  and the variance  $\sigma_X.$ Statistics and blocking In practical situations a sample is always of finite size. Let that size be n. The expectation value of a sample, the sample mean, is then defined as follows:  $\bar{x}_n \equiv \frac{1}{n}$ The sample variance is:  $var(x) \equiv \frac{1}{n}$  $\frac{1}{n} \sum_{k=1}^{n} (x_k - \bar{x}_n)^2$ its square root being the *standard deviation of the sample*. The sample covariance is:  $cov(x) \equiv \frac{1}{n}$  $\frac{1}{n}\sum_{i,j}(x)$  $\sum_{kl} (x_k - \bar{x}_n)(x_l - \bar{x}_n)$

#### Statistics and blocking

of values:

our measured sample. The action of measuring all the elements of a sample we will call a stochastic *experiment* since, operationally, they are often associated with results of empirical observation of some physical or mathematical phenomena; precisely an experiment. We assume that these values are distributed according to some PDF  $p_X(x)$ , where X is just the formal symbol for the stochastic variable whose PDF is  $p_X(x)$ . Instead of trying to determine the full distribution  $p$  we are often only interested in finding the few

#### Statistics and blocking

The law of large numbers states that as the size of our sample grows to infinity, the sample mean approaches the true mean  $\mu_X$  of the chosen PDF:

$$
\lim_{n\to\infty}\bar{x}_n=\mu_X
$$

The sample mean  $\bar{x}_n$  works therefore as an estimate of the true mean  $\mu_X$ .

What we need to find out is how good an approximation  $\bar{x}_n$  is to  $\mu_{\boldsymbol{\chi}}.$  In any stochastic measurement, an estimated mean is of no use to us without a measure of its error. A quantity that tells us how well we can reproduce it in another experiment. We are therefore interested in the PDF of the sample mean itself. Its standard deviation will be a measure of the spread of sample means, and we will simply call it the error of the sample mean, or just sample error, and denote it by  $\mathrm{err}_{\bm{\mathsf{X}}}$ . In practice, we will only be able to produce an *estimate* of the sample error since the exact value would require the knowledge of the true PDFs behind, which we usually do not have

#### Statistics and blocking

Note that the sample variance is the sample covariance without the cross terms. In a similar manner as the covariance in Eq. (11) is a measure of the correlation between two stochastic variables, the above defined sample covariance is a measure of the sequential correlation between succeeding measurements of a sample. These quantities, being known experimental values, differ significantly from and must not be confused with the similarly named quantities for stochastic variables, mean  $\mu$ x, variance  $var(X)$  and covariance  $cov(X, Y)$ .

The straight forward brute force way of estimating the sample error is simply by producing a number of samples, and treating the mean of each as a measurement. The standard deviation of these means will then be an estimate of the original sample error. If we are unable to produce more than one sample, we can split it up sequentially into smaller ones, treating each in the same way as above. This procedure is known as blocking and will be given more attention shortly. At this point it is worth while exploring more indirect methods of estimation that will help us understand some important underlying principles of correlational effects.

#### Statistics and blocking

Let us first take a look at what happens to the sample error as the size of the sample grows. In a sample, each of the measurements  $x_i$ can be associated with its own stochastic variable  $X_i$ . The stochastic variable  $\overline{X}_n$  for the sample mean  $\overline{x}_n$  is then just a linear combination, already familiar to us:

 $\overline{X}_n = \frac{1}{n}$  $\frac{1}{n}\sum_{i=1}^n X_i$  $i=1$ 

All the coefficients are just equal  $1/n$ . The PDF of  $\overline{X}_n$ , denoted by  $p_{\overline{X}_n}(x)$  is the desired PDF of the sample means.

# Statistics and blocking The probability density of obtaining a sample mean  $\bar{x}_n$  is the product of probabilities of obtaining arbitrary values  $x_1, x_2, \ldots, x_n$ with the constraint that the mean of the set  $\{x_i\}$  is  $\bar{x}_n$ :  $p_{\overline{X}_n}(x) = \int p_X(x_1) \cdots \int p_X(x_n) \, \delta\left(x - \frac{x_1 + x_2 + \cdots + x_n}{n}\right)$  $\bigg) dx_n \cdots dx_1$ And in particular we are interested in its variance  $var(\overline{X}_n)$ .

### Statistics and blocking It is generally not possible to express  $p_{\overline{X}_n}(x)$  in a closed form given an arbitrary PDF  $\rho_\chi$  and a number *n*. But for the limit  $n \to \infty$  it is possible to make an approximation. The very important result is called the central limit theorem. It tells us that as n goes to infinity,  $p_{\overline{X}_n}(x)$  approaches a Gaussian distribution whose mean and variance equal the true mean and variance,  $\mu_X$  and  $\sigma_X^2$ , respectively:  $\lim_{n\to\infty} p_{\overline{X}_n}(x) = \left(\frac{n}{2\pi \text{var}}\right)$  $2\pi \text{var}(X)$  $\int^{1/2} e^{-\frac{n(x-\bar{x}_n)^2}{2 \text{var}(X)}}$  (18)

#### Statistics and blocking

The desired variance  $\text{var}(\overline{X}_n)$ , i.e. the sample error squared  $\text{err}_X^2$ , is given by:

$$
\operatorname{err}_{X}^{2} = \operatorname{var}(\overline{X}_{n}) = \frac{1}{n^{2}} \sum_{ij} \operatorname{cov}(X_{i}, X_{j})
$$
(19)

We see now that in order to calculate the exact error of the sample with the above expression, we would need the true means  $\mu_{X_i}$  of the stochastic variables  $X_i$ . To calculate these requires that we know the true multivariate PDF of all the  $X_i$ . But this PDF is unknown to us, we have only got the measurements of one sample. The best we can do is to let the sample itself be an estimate of the PDF of each of the  $X_i$ , estimating all properties of  $X_i$  through the measurements of the sample.

#### Statistics and blocking

Our estimate of  $\mu_{X_i}$  is then the sample mean  $\bar{x}$  itself, in accordance with the the central limit theorem:

$$
\mu_{X_i} = \langle x_i \rangle \approx \frac{1}{n} \sum_{k=1}^n x_k = \bar{x}
$$

Using  $\bar{x}$  in place of  $\mu_X$  we can give an estimate of the covariance in Eq. (19)

 $\text{cov}(X_i, X_i) = \langle (x_i - \langle x_i \rangle)(x_i - \langle x_i \rangle)\rangle \approx \langle (x_i - \bar{x})(x_i - \bar{x})\rangle,$ 

resulting in

1  $\frac{1}{n}\sum_{i=1}^{n}$ l  $\left(1\right)$  $\frac{1}{n} \sum_{i=1}^{n}$  $\sum_{k}^{n} (x_k - \bar{x}_n)(x_l - \bar{x}_n) = \frac{1}{n}$ n 1  $\frac{1}{n}\sum_{i} (x_i$  $\sum_{kl} (x_k - \bar{x}_n)(x_l - \bar{x}_n) = -\frac{1}{n} \text{cov}(x)$ 

By the same procedure we can use the sample variance as an estimate of the variance of any of the stochastic variables  $X_i$ 

$$
\text{var}(X_i)=\langle x_i-\langle x_i\rangle\rangle\approx\langle x_i-\bar{x}_n\rangle,
$$

which is approximated as

$$
\text{var}(X_i) \approx \frac{1}{n} \sum_{k=1}^n (x_k - \bar{x}_n) = \text{var}(x) \tag{20}
$$

Now we can calculate an estimate of the error  $\bm{\mathrm{err}_{\bm{x}}}$  of the sample mean  $\bar{x}_n$ :

$$
err_X^2 = \frac{1}{n^2} \sum_{ij} cov(X_i, X_j)
$$
  
\n
$$
\approx \frac{1}{n^2} \sum_{ij} \frac{1}{n} cov(x) = \frac{1}{n^2} n^2 \frac{1}{n} cov(x)
$$

#### Statistics and blocking

In the special case that the measurements of the sample are uncorrelated (equivalently the stochastic variables  $X_i$  are uncorrelated) we have that the off-diagonal elements of the covariance are zero. This gives the following estimate of the sample error:

$$
\mathrm{err}^2_X = \frac{1}{n^2} \sum_{ij} \mathrm{cov}(X_i, X_j) = \frac{1}{n^2} \sum_i \mathrm{var}(X_i),
$$

i

resulting in

$$
\operatorname{err}_{X}^{2} \approx \frac{1}{n^{2}} \sum_{i} \operatorname{var}(x) = \frac{1}{n} \operatorname{var}(x)
$$
 (22)

where in the second step we have used Eq. (20). The error of the sample is then just its standard deviation divided by the square root of the number of measurements the sample contains. This is a very useful formula which is easy to compute. It acts as a first approximation to the error, but in numerical experiments, we cannot overlook the always present correlations.

#### Statistics and blocking

For computational purposes one usually splits up the estimate of  $\text{err}_{X}^{2}$ , given by Eq. (21), into two parts

$$
\mathrm{err}^2_X = \frac{1}{n} \mathrm{var}(x) + \frac{1}{n} (\mathrm{cov}(x) - \mathrm{var}(x)),
$$

which equals

$$
\frac{1}{n^2}\sum_{k=1}^n(x_k-\bar{x}_n)^2+\frac{2}{n^2}\sum_{k (23)
$$

The first term is the same as the error in the uncorrelated case, Eq. (22). This means that the second term accounts for the error correction due to correlation between the measurements. For uncorrelated measurements this second term is zero.

#### Statistics and blocking

Computationally the uncorrelated first term is much easier to treat efficiently than the second.

$$
var(x) = \frac{1}{n} \sum_{k=1}^{n} (x_k - \bar{x}_n)^2 = \left(\frac{1}{n} \sum_{k=1}^{n} x_k^2\right) - \bar{x}_n^2
$$

We just accumulate separately the values  $x^2$  and  $x$  for every measurement  $x$  we receive. The correlation term, though, has to be calculated at the end of the experiment since we need all the measurements to calculate the cross terms. Therefore, all measurements have to be stored throughout the experiment.

#### Statistics and blocking

Let us analyze the problem by splitting up the correlation term into | partial sums of the form:

$$
f_d = \frac{1}{n-d} \sum_{k=1}^{n-d} (x_k - \bar{x}_n)(x_{k+d} - \bar{x}_n)
$$

The correlation term of the error can now be rewritten in terms of  $f_d$ 

$$
\frac{2}{n}\sum_{k < l}(x_k - \bar{x}_n)(x_l - \bar{x}_n) = 2\sum_{d=1}^{n-1}f_d
$$

The value of  $f_d$  reflects the correlation between measurements separated by the distance d in the sample samples. Notice that for  $d = 0$ , f is just the sample variance,  $var(x)$ . If we divide  $f_d$  by  $var(x)$ , we arrive at the so called *autocorrelation function* 

> $\kappa_d = \frac{f_d}{\kappa}$  $var(x)$

Statistics and blocking

The sample error (see eq. (23)) can now be written in terms of the autocorrelation function:

$$
\operatorname{err}_{X}^{2} = \frac{1}{n} \operatorname{var}(x) + \frac{2}{n} \cdot \operatorname{var}(x) \sum_{d=1}^{n-1} \frac{f_{d}}{\operatorname{var}(x)}
$$
  
=
$$
\begin{pmatrix} 1 + 2 \sum_{d=1}^{n-1} \kappa_{d} \end{pmatrix} \frac{1}{n} \operatorname{var}(x)
$$
  
=
$$
\frac{\tau}{n} \cdot \operatorname{var}(x)
$$
(24)

and we see that  $err_X$  can be expressed in terms the uncorrelated sample variance times a correction factor  $\tau$  which accounts for the correlation between measurements. We call this correction factor the autocorrelation time:

$$
\tau = 1 + 2 \sum_{d=1}^{n-1} \kappa_d \tag{25}
$$

For a correlation free experiment,  $\tau$  equals 1. From the point of view of eq. (24) we can interpret a sequential correlation as an effective reduction of the number of measurements by a factor  $\tau$ The effective number of measurements becomes:

$$
n_{\text{eff}}=\frac{n}{\tau}
$$

To neglect the autocorrelation time  $\tau$  will always cause our simple uncorrelated estimate of  $err_X^2 \approx var(x)/n$  to be less than the true sample error. The estimate of the error will be too good. On the other hand, the calculation of the full autocorrelation time poses an efficiency problem if the set of measurements is very large.

#### Can we understand this? Time Auto-correlation Function

The so-called time-displacement autocorrelation  $\phi(t)$  for a quantity M is given by

$$
\phi(t) = \int dt' \left[ \mathsf{M}(t') - \langle \mathsf{M} \rangle \right] \left[ \mathsf{M}(t'+t) - \langle \mathsf{M} \rangle \right],
$$

which can be rewritten as

$$
\phi(t) = \int dt' \left[ \mathbf{M}(t') \mathbf{M}(t'+t) - \langle \mathbf{M} \rangle^2 \right],
$$

where  $\langle M \rangle$  is the average value and  $M(t)$  its instantaneous value. We can discretize this function as follows, where we used our set of computed values  $M(t)$  for a set of discretized times (our Monte Carlo cycles corresponding to moving all electrons?)

$$
\phi(t) = \frac{1}{t_{\max} - t} \sum_{t'=0}^{t_{\max} - t} \mathsf{M}(t') \mathsf{M}(t' + t) - \frac{1}{t_{\max} - t} \sum_{t'=0}^{t_{\max} - t} \mathsf{M}(t') \times \frac{1}{t_{\max} - t}
$$

 $\frac{t_1}{\sqrt{t_1}}$ t

#### Time Auto-correlation Function

One should be careful with times close to  $t_{\text{max}}$ , the upper limit of the sums becomes small and we end up integrating over a rather small time interval. This means that the statistical error in  $\phi(t)$  due to the random nature of the fluctuations in  $M(t)$  can become large. One should therefore choose  $t \ll t_{\text{max}}$ .

Note that the variable M can be any expectation values of interest. The time-correlation function gives a measure of the correlation between the various values of the variable at a time  $t'$  and a time  $t' + t$ . If we multiply the values of M at these two different times, we will get a positive contribution if they are fluctuating in the same direction, or a negative value if they fluctuate in the opposite direction. If we then integrate over time, or use the discretized version of, the time correlation function  $\phi(t)$  should take a non-zero value if the fluctuations are correlated, else it should gradually go to zero. For times a long way apart the different values of M are most likely uncorrelated and  $\phi(t)$  should be zero.

#### Time Auto-correlation Function

We can derive the correlation time by observing that our Metropolis algorithm is based on a random walk in the space of all possible spin configurations. Our probability distribution function  $\mathbf{\hat{w}}(t)$  after a given number of time steps  $t$  could be written as

 $\mathbf{\hat{w}}(t) = \mathbf{\hat{W}}^{\mathbf{t}}\mathbf{\hat{w}}(0),$ 

with  $\hat{w}(0)$  the distribution at  $t = 0$  and  $\hat{W}$  representing the transition probability matrix. We can always expand  $\hat{w}(0)$  in terms of the right eigenvectors of  $\hat{v}$  of  $\hat{W}$  as

$$
\hat{\mathbf{w}}(0) = \sum_i \alpha_i \mathbf{v}_i,
$$

resulting in

$$
\hat{\mathbf{w}}(t) = \hat{\mathbf{W}}^t \hat{\mathbf{w}}(0) = \hat{\mathbf{W}}^t \sum_i \alpha_i \mathbf{v}_i = \sum_i \lambda_i^t \alpha_i \mathbf{v}_i,
$$

i

with  $\lambda_i$  the  $i^{\text{th}}$  eigenvalue corresponding to the eigenvector  $\mathbf{\hat{v}}_i$ .

#### Time Auto-correlation Function

If we assume that  $\lambda_0$  is the largest eigenvector we see that in the limit  $t \to \infty$ ,  $\hat{w}(t)$  becomes proportional to the corresponding eigenvector  $\hat{\mathbf{v}}_0$ . This is our steady state or final distribution. We can relate this property to an observable like the mean energy. With the probabilty  $\hat{w}(t)$  (which in our case is the squared trial wave function) we can write the expectation values as

$$
\langle \mathbf{M}(t) \rangle = \sum_{\mu} \hat{\mathbf{w}}(t)_{\mu} \mathbf{M}_{\mu},
$$

or as the scalar of a vector product

$$
\langle \mathbf{M}(t)\rangle = \hat{\mathbf{w}}(t)\mathbf{m},
$$

with  $m$  being the vector whose elements are the values of  $M<sub>u</sub>$  in its various microstates µ.

#### Time Auto-correlation Function

We rewrite this relation as

$$
\langle \mathbf{M}(t) \rangle = \hat{\mathbf{w}}(t) \mathbf{m} = \sum_i \lambda_i^t \alpha_i \mathbf{v}_i \mathbf{m}_i.
$$

If we define  $m_i = \mathbf{0}_i \mathbf{m}_i$  as the expectation value of **M** in the *i*<sup>th</sup> eigenstate we can rewrite the last equation as

$$
\langle \mathbf{M}(t)\rangle = \sum_i \lambda_i^t \alpha_i m_i.
$$

Since we have that in the limit  $t \to \infty$  the mean value is dominated by the the largest eigenvalue  $\lambda_0$ , we can rewrite the last equation as

$$
\langle \mathbf{M}(t) \rangle = \langle \mathbf{M}(\infty) \rangle + \sum_{i \neq 0} \lambda_i^t \alpha_i m_i.
$$

 $\tau_i = -\frac{1}{2}$ 1 logλ<sup>i</sup> ,

We define the quantity

#### Time Auto-correlation Function

The quantities  $\tau_i$  are the correlation times for the system. They control also the auto-correlation function discussed above. The longest correlation time is obviously given by the second largest eigenvalue  $\tau_1$ , which normally defines the correlation time discussed above. For large times, this is the only correlation time that survives. If higher eigenvalues of the transition matrix are well separated from  $\lambda_1$  and we simulate long enough,  $\tau_1$  may well define the correlation time. In other cases we may not be able to extract a reliable result for  $\tau_1$ . Coming back to the time correlation function  $\phi(t)$  we can present a more general definition in terms of the mean magnetizations  $\langle M(t) \rangle$ . Recalling that the mean value is equal to  $\langle M(\infty)\rangle$  we arrive at the expectation values

$$
\phi(t) = \langle M(0) - M(\infty) \rangle \langle M(t) - M(\infty) \rangle,
$$

 $m_i \alpha_i m_j \alpha_j e^{-t/\tau_i}$ ,

 $\phi(t) = \sum n$  $i,j\neq0$ 

which is appropriate for all times.

resulting in

Correlation Time If the correlation function decays exponentially  $\phi(t) \sim \exp(-t/\tau)$ then the exponential correlation time can be computed as the average  $\tau_{\rm exp} = -\langle \frac{t}{\log |\frac{\phi(t)}{\phi(0)}|} \rangle.$ If the decay is exponential, then  $\int^{\infty}$  $\int_0^\infty dt \phi(t) = \int_0^\infty dt \phi(0) \exp(-t/\tau) = \tau \phi(0),$ which suggests another measure of correlation  $\tau_{\rm int} = \sum \frac{\phi(k)}{\phi(0)},$ k  $\frac{1}{\phi(0)}$ , called the integrated correlation time.

#### What is blocking?

**Blocking** 

- Say that we have a set of samples from a Monte Carlo experiment
- Assuming (wrongly) that our samples are uncorrelated our best estimate of the standard deviation of the mean  $\langle M \rangle$  is given by

$$
\sigma=\sqrt{\frac{1}{n}\left(\langle \mathsf{M}^2\rangle-\langle \mathsf{M}\rangle^2\right)}
$$

**a** If the samples are correlated we can rewrite our results to show that

$$
\sigma=\sqrt{\frac{1+2\tau/\Delta t}{n}\left(\langle\mathsf{M}^2\rangle-\langle\mathsf{M}\rangle^2\right)}
$$

where  $\tau$  is the correlation time (the time between a sample and the next uncorrelated sample) and ∆t is time between each sample

#### What is blocking?

#### Blocking

- **a** If  $\Delta t \gg \tau$  our first estimate of  $\sigma$  still holds
- Much more common that  $\Delta t < \tau$
- In the method of data blocking we divide the sequence of samples into blocks
- $\bullet$  We then take the mean  $\langle M_i \rangle$  of block  $i = 1 \dots n_{block}$  to calculate the total mean and variance
- $\bullet$  The size of each block must be so large that sample  $i$  of block i is not correlated with sample *j* of block  $i + 1$
- **•** The correlation time  $\tau$  would be a good choice

#### What is blocking?

#### **Blocking**

- **Problem:** We don't know  $\tau$  or it is too expensive to compute
- Solution: Make a plot of std. dev. as a function of blocksize
- The estimate of std. dev. of correlated data is too low  $\rightarrow$  the error will increase with increasing block size until the blocks are uncorrelated, where we reach a plateau
- When the std. dev. stops increasing the blocks are uncorrelated

#### Implementation

- Do a Monte Carlo simulation, storing all samples to file
- Do the statistical analysis on this file, independently of your Monte Carlo program
- Read the file into an array
- **•** Loop over various block sizes
- $\bullet$  For each block size  $n_b$ , loop over the array in steps of  $n_b$ taking the mean of elements  $in_b, \ldots, (i + 1)n_b$
- Take the mean and variance of the resulting array
- Write the results for each block size to file for later analysis

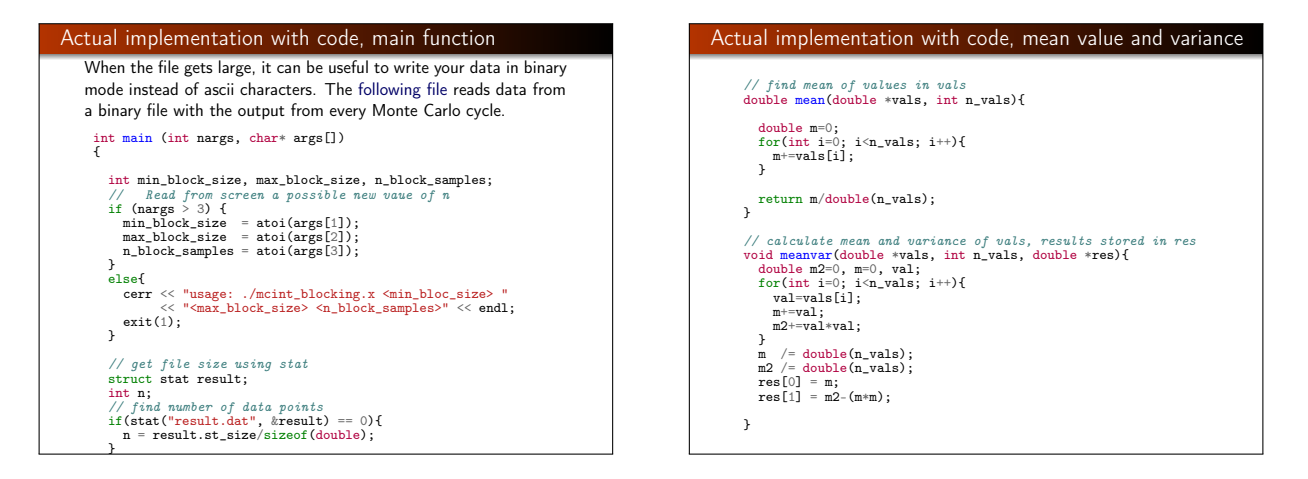

#### Actual implementation with code, blocking part // find mean and variance of blocks of size block\_size.  $\frac{1}{\sqrt{2}}$  mean and variance are stored in reg // mean and variance are stored in res<br>void blocking(double \*<mark>vals, int n\_vals, int block\_size,</mark> double \***res){** // note: integer division will waste some values<br>int n\_blocks = n\_vals/block\_size;  $\frac{1}{2}$ ; single respectively. /\*<br>cerr << "n\_vals=" << n\_vals << ", block\_size=" << block\_size << endl<br>if(n\_vals%block\_size > 0) cerr (subcout to the standard deviation of the cerr of the state of the state format for the state of the stat<br>
cerr (< n=dl i  $*/$  chase, outfile.open("blockres.dat", ios::out);  $double* block_values = new double[n_blocks];$  $\frac{for(int i=0; i\le n_blocks; i++)\{}{block\_block\_size, block\_size\};$ // loop over block sizes meanvar(block\_vals, n\_blocks, res); delete block\_vals;  $\ll$  endl;  $\mathbf{r}$ Efficient calculation of Slater determinants The potentially most time-consuming part is the evaluation of the gradient and the Laplacian of an N-particle Slater determinant. We have to differentiate the determinant with respect to all spatial coordinates of all particles. A brute force differentiation would involve  $N \cdot d$  evaluations of the entire determinant which would even worsen the already undesirable time scaling, making it  $Nd \cdot O(N^3) \sim O(d \cdot N^4)$ . This poses serious hindrances to the overall efficiency of our code.

#### Matrix elements of Slater determinants

 $\lambda$ 

The efficiency can be improved however if we move only one electron at the time. The Slater determinant matrix  $\hat{D}$  is defined by the matrix elements

outfile << block\_size << "\t" << sqrt(sigma/((n/block\_size)-1.0)) << endl;

 $d_{ii} = \phi_i(x_i)$ 

where  $\phi_i(\mathbf{r}_i)$  is a single particle wave function. The columns correspond to the position of a given particle while the rows stand for the various quantum numbers.

#### Efficient calculation of Slater determinants

What we need to realize is that when differentiating a Slater determinant with respect to some given coordinate, only one row of the corresponding Slater matrix is changed. Therefore, by recalculating the whole determinant we risk producing redundant information. The solution turns out to be an algorithm

that requires to keep track of the *inverse* of the Slater matrix.

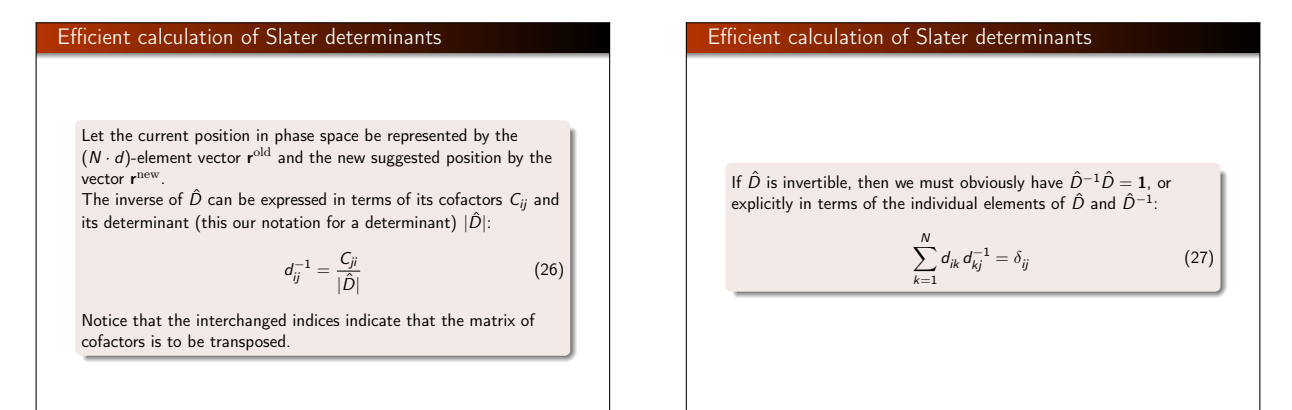

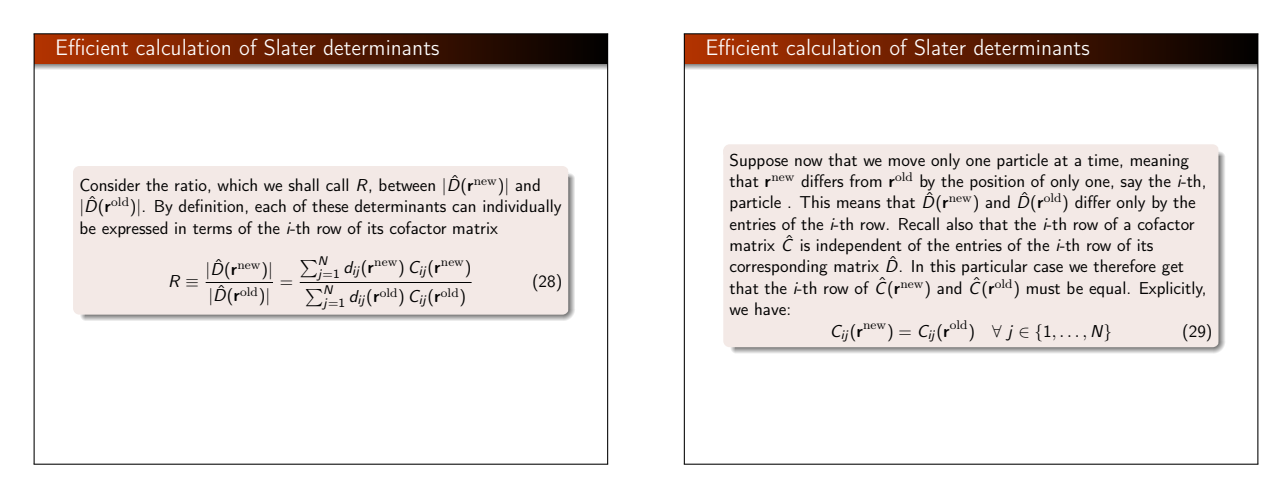

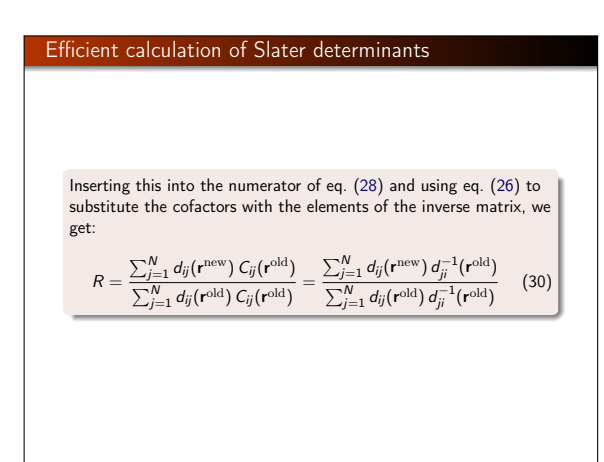

#### Efficient calculation of Slater determinants

Now by eq. (27) the denominator of the rightmost expression must be unity, so that we finally arrive at:

$$
R = \sum_{j=1}^{N} d_{ij}(\mathbf{r}^{\text{new}}) d_{ji}^{-1}(\mathbf{r}^{\text{old}}) = \sum_{j=1}^{N} \phi_j(\mathbf{r}_i^{\text{new}}) d_{ji}^{-1}(\mathbf{r}^{\text{old}})
$$
(31)

What this means is that in order to get the ratio when only the *i*-th particle has been moved, we only need to calculate the dot product of the vector  $(\phi_1(\mathbf{r}_i^{\rm new}),\, \dots,\, \phi_N(\mathbf{r}_i^{\rm new}))$  of single particle wave functions evaluated at this new position with the i-th column of the inverse matrix  $\hat{D}^{-1}$  evaluated at the original position. Such an operation has a time scaling of  $O(N)$ . The only extra thing we need to do is to maintain the inverse matrix  $\hat{D}^{-1}(\mathbf{x}^{\text{old}}).$ 

Efficient calculation of Slater determinants

\nIf the new position 
$$
r^{new}
$$
 is accepted, then the inverse matrix can by suitably updated by an algorithm having a time scaling of  $O(N^2)$ .

\nThis algorithm goes as follows. First we update all but the *i*-th column of  $\hat{D}^{-1}$ . For each column  $j \neq i$ , we first calculate the quantity:

\n
$$
S_j = (\hat{D}(\mathbf{r}^{new}) \times \hat{D}^{-1}(\mathbf{r}^{old}))_{ij} = \sum_{l=1}^{N} d_{il}(\mathbf{r}^{new}) d_{lj}^{-1}(\mathbf{r}^{old})
$$
\n
$$
S_j = (\hat{D}(\mathbf{r}^{new}) \times \hat{D}^{-1}(\mathbf{r}^{old}))_{ij} = \sum_{l=1}^{N} d_{il}(\mathbf{r}^{new}) d_{lj}^{-1}(\mathbf{r}^{old})
$$
\n
$$
(32)
$$

#### Efficient calculation of Slater determinants

Finally the elements of the *i*-th column of  $\hat{D}^{-1}$  are updated simply as follows:

$$
d_{ki}^{-1}(\mathbf{r}^{\text{new}}) = \frac{1}{R} d_{ki}^{-1}(\mathbf{r}^{\text{old}}) \quad \forall \quad k \in \{1, ..., N\}
$$
 (34)

We see from these formulas that the time scaling of an update of  $\hat{D}^{-1}$  after changing one row of  $\hat{D}$  is  $O(N^2)$ . The scheme is also applicable for the calculation of the ratios involving derivatives. It turns out that differentiating the Slater determinant with respect to the coordinates of a single particle  $r_i$ changes only the *i*-th row of the corresponding Slater matrix.

The gradient and the Laplacian  
\nThe gradient and the Laplacian can therefore be calculated as follows:  
\n
$$
\frac{\vec{\nabla}_{i}|\hat{D}(\mathbf{r})|}{|\hat{D}(\mathbf{r})|} = \sum_{j=1}^{N} \vec{\nabla}_{i} d_{ij}(\mathbf{r}) d_{ji}^{-1}(\mathbf{r}) = \sum_{j=1}^{N} \vec{\nabla}_{i} \phi_{j}(\mathbf{r}_{i}) d_{ji}^{-1}(\mathbf{r})
$$
\nand  
\n
$$
\frac{\nabla_{i}^{2}|\hat{D}(\mathbf{r})|}{|\hat{D}(\mathbf{r})|} = \sum_{j=1}^{N} \nabla_{i}^{2} d_{ij}(\mathbf{r}) d_{ji}^{-1}(\mathbf{r}) = \sum_{j=1}^{N} \nabla_{i}^{2} \phi_{j}(\mathbf{r}_{i}) d_{ji}^{-1}(\mathbf{r})
$$

#### How to compute the derivates of the Slater determinant

Thus, to calculate all the derivatives of the Slater determinant, we only need the derivatives of the single particle wave functions  $(\vec{\nabla}_i\phi_j(\mathbf{r}_i)$  and  $\nabla_i^2\phi_j(\mathbf{r}_i))$  and the elements of the corresponding inverse Slater matrix  $(\hat{D}^{-1}(r_i))$ . A calculation of a single derivative is by the above result an  $O(N)$  operation. Since there are  $d \cdot N$ derivatives, the time scaling of the total evaluation becomes  $O(d \cdot N^2)$ . With an  $O(N^2)$  updating algorithm for the inverse matrix, the total scaling is no worse, which is far better than the brute force approach yielding  $O(d \cdot N^4)$ . Important note: In most cases you end with closed form expressions for the single-particle wave functions. It is then useful to calculate the various derivatives and make separate functions for

them.

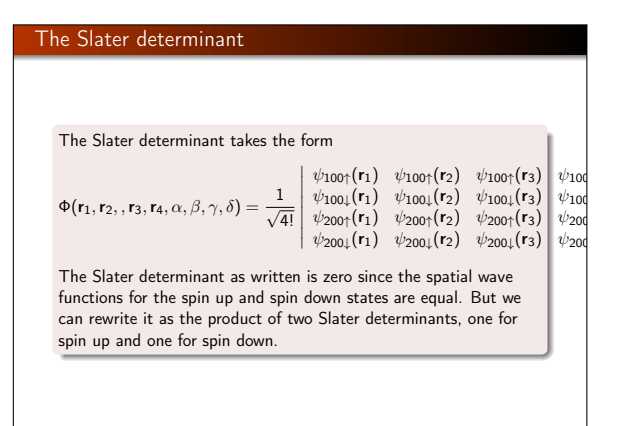

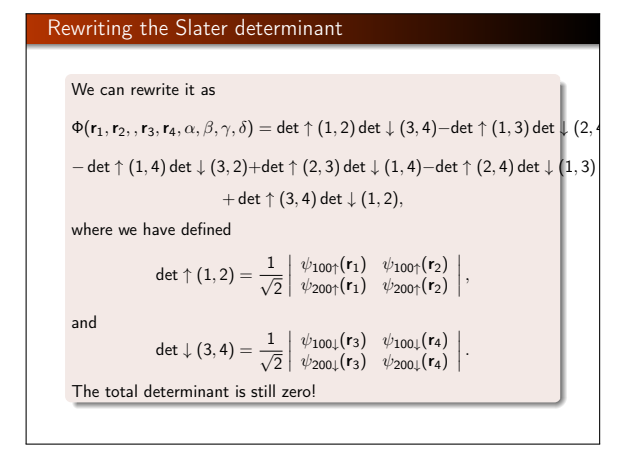

#### Splitting the Slater determinant

We want to avoid to sum over spin variables, in particular when the interaction does not depend on spin. It can be shown, see for example Moskowitz and Kalos, Int. J. Quantum Chem. 20 1107 (1981), that for the variational energy we can approximate the Slater determinant as

 $\Phi(\mathbf{r}_1,\mathbf{r}_2, \mathbf{r}_3,\mathbf{r}_4,\alpha,\beta,\gamma,\delta) \propto \det \uparrow (1,2) \det \downarrow (3,4),$ 

or more generally as

 $\Phi(\mathbf{r}_1,\mathbf{r}_2,\ldots,\mathbf{r}_N)\propto \det \uparrow \det \downarrow$ ,

where we have the Slater determinant as the product of a spin up part involving the number of electrons with spin up only (2 for beryllium and 5 for neon) and a spin down part involving the electrons with spin down. This ansatz is not antisymmetric under the exchange of electrons

with opposite spins but it can be shown (show this) that it gives the same expectation value for the energy as the full Slater

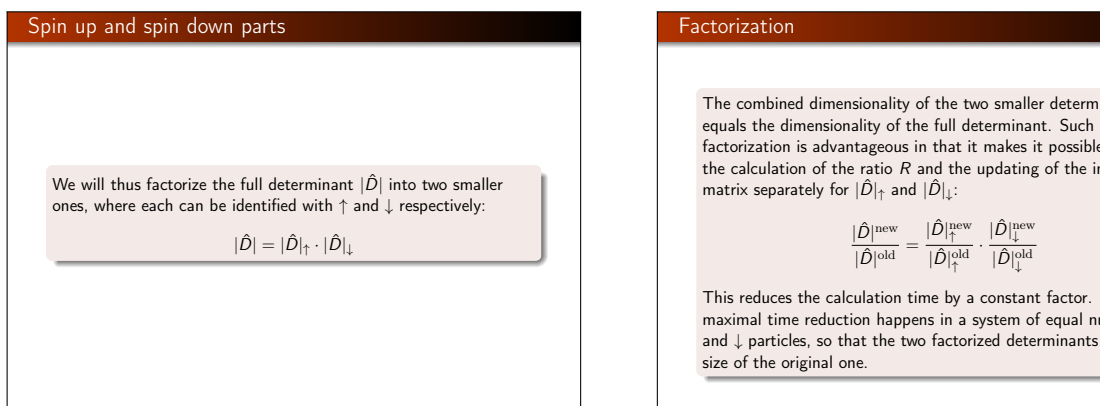

bined dimensionality of the two smaller determinants he dimensionality of the full determinant. Such a tion is advantageous in that it makes it possible to perform ulation of the ratio  $R$  and the updating of the inverse eparately for  $|\hat{D}|_{\uparrow}$  and  $|\hat{D}|_{\downarrow}$ :

 $\frac{|\hat{D}|^{\text{new}}}{|\hat{D}|^{\text{old}}} = \frac{|\hat{D}|^{\text{new}}_{\uparrow}}{|\hat{D}|^{\text{old}}_{\uparrow}} \cdot \frac{|\hat{D}|^{\text{new}}_{\downarrow}}{|\hat{D}|^{\text{old}}_{\downarrow}}$ 

uces the calculation time by a constant factor. The time reduction happens in a system of equal numbers of  $\uparrow$ rticles, so that the two factorized determinants are half the e original one.

#### Number of operations

Consider the case of moving only one particle at a time which originally had the following time scaling for one transition:

 $O_R(N) + O_{\text{inverse}}(N^2)$ 

For the factorized determinants one of the two determinants is obviously unaffected by the change so that it cancels from the ratio R.

#### Counting the number of FLOPS

Therefore, only one determinant of size  $N/2$  is involved in each calculation of  $\overline{R}$  and update of the inverse matrix. The scaling of each transition then becomes:

 $O_R(N/2) + O_{\text{inverse}}(N^2/4)$ 

and the time scaling when the transitions for all N particles are put together:

 $O_R(N^2/2) + O_{\text{inverse}}(N^3/4)$ 

which gives the same reduction as in the case of moving all particles at once.

#### Computation of ratios

Computing the ratios discussed above requires that we maintain the inverse of the Slater matrix evaluated at the current position. Each time a trial position is accepted, the row number  $i$  of the Slater matrix changes and updating its inverse has to be carried out. Getting the inverse of an  $N \times N$  matrix by Gaussian elimination has a complexity of order of  $O(N^3)$  operations, a luxury that we cannot afford for each time a particle move is accepted. We will use the expression

$$
d_{kj}^{-1}(\mathbf{x}^{\text{new}}) = \begin{cases} d_{kj}^{-1}(\mathbf{x}^{\text{old}}) - \frac{d_{ki}^{-1}(\mathbf{x}^{\text{old}})}{R} \sum_{l=1}^{N} d_{il}(\mathbf{x}^{\text{new}}) d_{ij}^{-1}(\mathbf{x}^{\text{old}}) & \text{if } j \neq i \\ \frac{d_{ki}^{-1}(\mathbf{x}^{\text{old}})}{R} \sum_{l=1}^{N} d_{il}(\mathbf{x}^{\text{old}}) d_{ij}^{-1}(\mathbf{x}^{\text{old}}) & \text{if } j = i \end{cases}
$$

#### Scaling properties

This equation scales as  $O(N^2)$ . The evaluation of the determinant of an  $N \times N$  matrix by standard Gaussian elimination requires  $O(N^3)$  calculations. As there are Nd independent coordinates we need to evaluate Nd Slater determinants for the gradient (quantum force) and Nd for the Laplacian (kinetic energy). With the updating algorithm we need only to invert the Slater determinant matrix once. This can be done by standard LU decomposition methods.

#### How to get the determinant

Determining a determinant of an  $N \times N$  matrix by standard Gaussian elimination is of the order of  $O(N^3)$  calculations. As there are  $N \cdot d$  independent coordinates we need to evaluate Nd Slater determinants for the gradient (quantum force) and  $N \cdot d$  for the Laplacian (kinetic energy)

With the updating algorithm we need only to invert the Slater determinant matrix once. This is done by calling standard LU decomposition methods.

If you choose to implement the above recipe for the computation of the Slater determinant, you need to LU decompose the Slater matrix. This is described in chapter 6 of the lecture notes from FYS3150.

You need to call the function ludcmp in lib.cpp. You need to transfer the Slater matrix and its dimension. You get back an LU decomposed matrix.

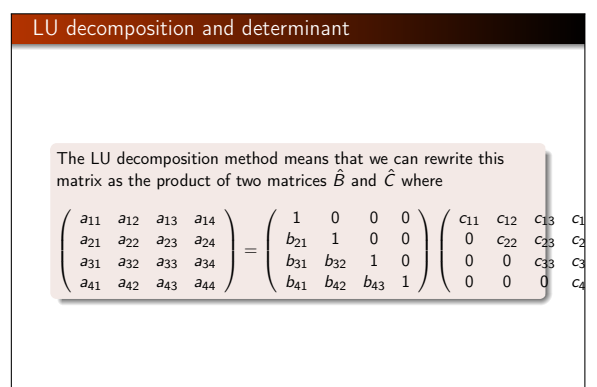

#### Determinant of a matrix

The matrix  $\hat{A} \in \mathbb{R}^{n \times n}$  has an LU factorization if the determinant is different from zero. If the LU factorization exists and  $\hat{A}$  is non-singular, then the LU factorization is unique and the determinant is given by

 $|\hat{A}| = c_{11}c_{22} \dots c_{nn}$ .

### Expectation value of the kinetic energy

Ψ

The expectation value of the kinetic energy expressed in atomic units for electron i is

$$
\langle \hat{K}_i \rangle = -\frac{1}{2} \frac{\langle \Psi | \nabla_i^2 | \Psi \rangle}{\langle \Psi | \Psi \rangle},
$$

$$
K_i = -\frac{1}{2} \frac{\nabla_i^2 \Psi}{\Psi}.
$$

. (35)

(36)

 $\nabla^2$ Ψ  $=\frac{\nabla^2(\Psi_D \Psi_C)}{\Psi_D \Psi_C} = \frac{\nabla \cdot [\nabla(\Psi_D \Psi_C)]}{\Psi_D \Psi_C} = \frac{\nabla \cdot [\Psi_C \nabla \Psi_D + \Psi_D \nabla \Psi_C]}{\Psi_D \Psi_C}$  $\nabla \Psi_C \cdot \nabla \Psi_D + \Psi_C \nabla^2 \Psi_D + \nabla \Psi_D \cdot \nabla \Psi_C + \Psi_D \nabla^2 \Psi_C$ 

$$
\frac{\Psi_D \Psi_C}{\Psi_D \Psi_C}
$$

$$
\frac{\nabla^2 \Psi}{\Psi} = \frac{\nabla^2 \Psi_D}{\Psi_D} + \frac{\nabla^2 \Psi_C}{\Psi_C} + 2 \frac{\nabla \Psi_D}{\Psi_D} \cdot \frac{\nabla \Psi_C}{\Psi_C}
$$
(37)

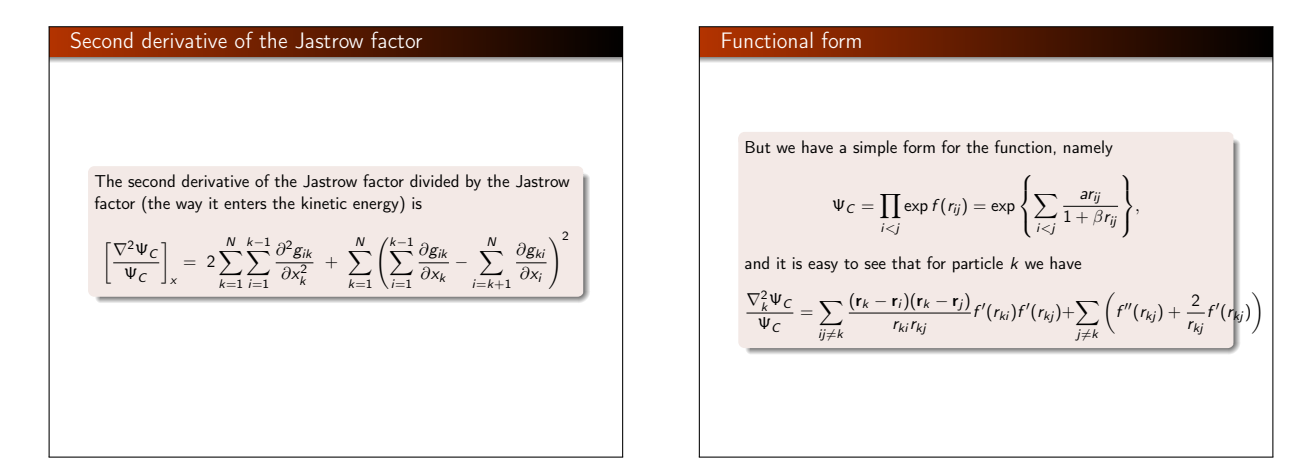

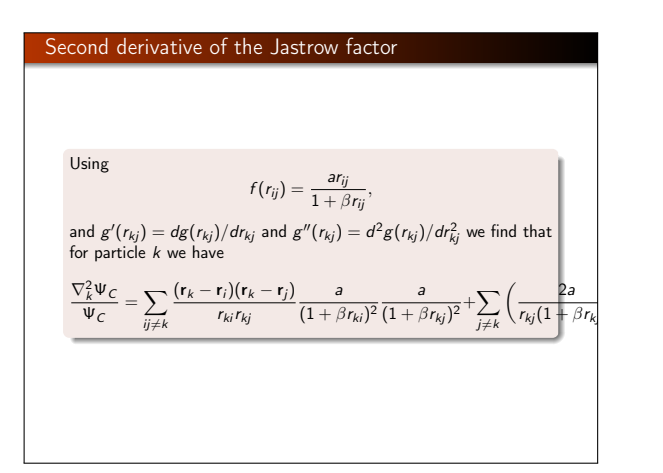

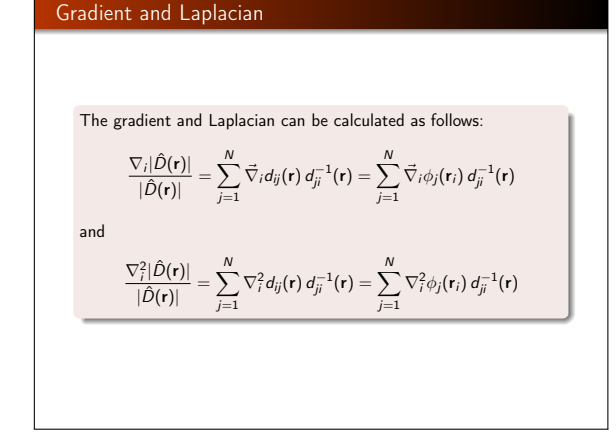

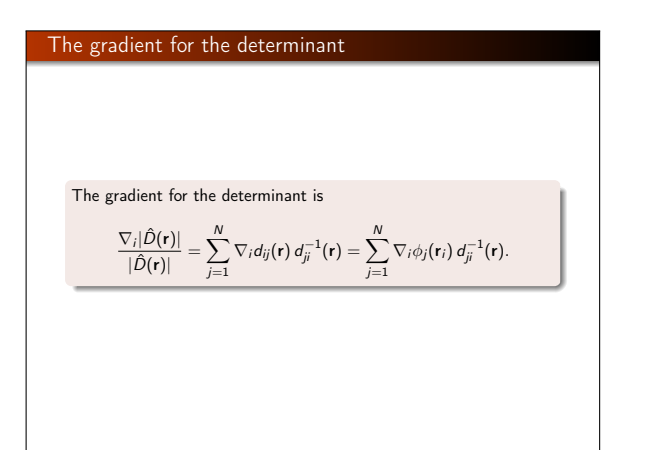

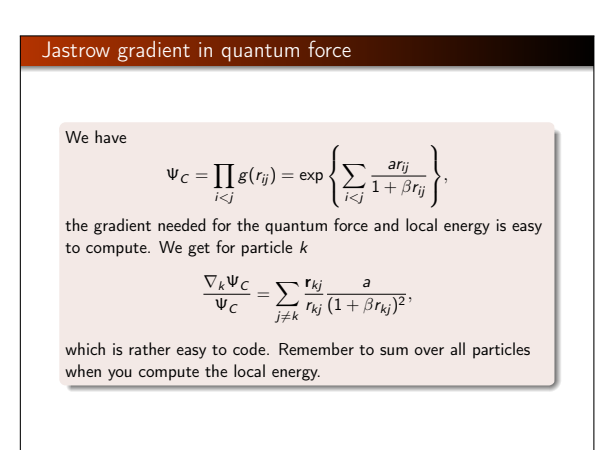

#### Metropolis Hastings part

We need to compute the ratio between wave functions, in particular for the Slater determinants.

$$
R = \sum_{j=1}^N d_{ij}(\mathbf{r}^{\text{new}}) d_{ji}^{-1}(\mathbf{r}^{\text{old}}) = \sum_{j=1}^N \phi_j(\mathbf{r}_i^{\text{new}}) d_{ji}^{-1}(\mathbf{r}^{\text{old}})
$$

What this means is that in order to get the ratio when only the  $i$ -th particle has been moved, we only need to calculate the dot product<br>of the vector ( $\phi_1(\mathbf{r}_1^{\text{new}})$ , ...,  $\phi_N(\mathbf{r}_1^{\text{new}})$ ) of single particle wave<br>functions evaluated at this new position with the *i*-th column of inverse matrix  $\hat{D}^{-1}$  evaluated at the original position. Such an operation has a time scaling of  $O(N)$ . The only extra thing we<br>need to do is to maintain the inverse matrix  $\hat{D}^{-1}(\mathbf{x}^{\text{old}})$ .